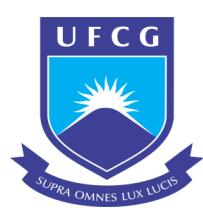

# UNIVERSIDADE FEDERAL DE CAMPINA GRANDE CENTRO DE HUMANIDADES UNIDADE ACADÊMICA DE ADMINISTRAÇÃO E CONTABILIDADE COORDENAÇÃO DE ESTÁGIO SUPERVISIONADO

## ANTONIO MARIA DANTAS NETO

# FORMAÇÃO DE CARTEIRAS DE ATIVOS COM BASE NO COEFICIENTE DE ASSIMETRIA **–** UMA APLICAÇÃO COM AS AÇÕES DO IBRX100

Orientador: Prof. Msc. Adail Marcos Lima da Silva

CAMPINA GRANDE - PB 2015

### ANTONIO MARIA DANTAS NETO

# FORMAÇÃO DE CARTEIRAS DE ATIVOS COM BASE NO COEFICIENTE DE ASSIMETRIA **–** UMA APLICAÇÃO COM AS AÇÕES DO IBRX100

Relatório de Estágio Supervisionado apresentado ao curso de Bacharelado em Administração da Universidade Federal de Campina Grande, em cumprimento parcial das exigências para obtenção do título de Bacharel em Administração.

Orientador: Prof. Msc. Adail Marcos Lima da Silva.

CAMPINA GRANDE – PB

2015

# COMISSÃO DE ESTÁGIO

Membros:

Antonio Maria Dantas Neto **Aluno**

\_\_\_\_\_\_\_\_\_\_\_\_\_\_\_\_\_\_\_\_\_\_\_\_\_\_\_\_\_\_\_\_\_\_\_\_\_\_

Msc. Adail Marcos Lima da Silva **Professor Orientador**

\_\_\_\_\_\_\_\_\_\_\_\_\_\_\_\_\_\_\_\_\_\_\_\_\_\_\_\_\_\_\_\_\_\_\_\_\_\_

\_\_\_\_\_\_\_\_\_\_\_\_\_\_\_\_\_\_\_\_\_\_\_\_\_\_\_\_\_\_\_\_\_\_\_\_\_\_ Msc. Patrícia Trindade Caldas **Coordenadora de Estágio Supervisionado**

> CAMPINA GRANDE-PB 2015

### ANTONIO MARIA DANTAS NETO

# FORMAÇÃO DE CARTEIRAS DE ATIVOS COM BASE NO COEFICIENTE DE ASSIMETRIA **–** UMA APLICAÇÃO COM AS AÇÕES DO IBRX100

Relatório aprovado em  $\frac{1}{\sqrt{2}}$ 

Msc. Adail Marcos Orientador

\_\_\_\_\_\_\_\_\_\_\_\_\_\_\_\_\_\_\_\_\_\_\_\_\_\_\_\_\_\_\_\_\_\_\_\_\_\_

\_\_\_\_\_\_\_\_\_\_\_\_\_\_\_\_\_\_\_\_\_\_\_\_\_\_\_\_\_\_\_\_\_\_\_\_\_\_ Msc. Cláudia Gomes de Farias Examinador

> Msc. Suelle Cariele de Souza e Silva Examinador

\_\_\_\_\_\_\_\_\_\_\_\_\_\_\_\_\_\_\_\_\_\_\_\_\_\_\_\_\_\_\_\_\_\_\_\_\_\_

CAMPINA GRANDE-PB 2015

*Dedico este trabalho a meus pais Narcizo e Edna, e a minha noiva Aianna por todo o apoio, incentivo e dedicação.*

*Dedico também a todos os meus parentes e amigos que sempre me apoiaram e torceram pelo meu sucesso.*

#### AGRADECIMENTOS

Agradeço primeiramente ao meu bom Deus, por ter me proporcionado o dom da vida, e ao longo de minha jornada diária de estudos me renovou na fé, me deu forças, providenciou tudo, para que eu pudesse realizar este tão sonhado trabalho de conclusão de curso. Agradeço a Nossa Senhora de Aparecida, padroeira do Brasil, a quem tenho tanta devoção, que nunca me desamparou e está sempre a me proteger de todo o mal.

Agradeço e dedico esta conquista a meus pais Narcizo e Edna, a minha noiva Aianna, a minha sogra Arlete e a minha cunhada Airy, por estarem sempre ao meu lado contribuindo de forma direta para o meu crescimento e desenvolvimento, por não medir esforços para me ajudar e por sempre acreditar em mim.

Agradeço ao meu orientador Adail Marcos por todo o empenho, dedicação e por acreditar que eu pudesse concluir este trabalho de forma satisfatória, e a todos os meus professores que de forma direta ou indireta contribuíram para o meu desenvolvimento acadêmico.

Agradeço aos meus colegas de curso que me acompanharam nesta longa jornada acadêmica e contribuíram para o meu desenvolvimento, mas principalmente a Inácio Júnior, meu grande amigo com quem já convivo diariamente desde a 8ª série do ensino fundamental e que sempre esteve a disposição para me ajudar.

Agradeço a Livio Leslyer, a Luana Wanderley, a Jian Carlos e a todos os meus amigos que me acompanharam e sempre me deram palavras de incentivo e força para que eu pudesse completar mais uma etapa de minha vida.

*"Sempre faça tudo com muito amor e com muita fé em Deus, que um dia você chega lá. De alguma maneira você chega lá."*

*Ayrton Senna*

DANTAS NETO, Antonio Maria. Formação de carteiras de ativos com base no coeficiente de Assimetria **–** uma aplicação com as ações do IBRX100. 67p. Relatório de Estágio Supervisionado (Bacharelado em Administração) – Universidade Federal de Campina Grande, Paraíba, 2015.

#### Resumo

O investimento em ativos no mercado financeiro certamente não é uma escolha que garanta ótimas rentabilidades a curto prazo. No entanto, muitas pessoas estão deixando de lado a sua poupança garantida para investir em ações mais arriscadas. O grande dilema entre os investidores está na escolha de que método utilizar para realizar a previsão de que carteira escolher para se obter os melhores resultados. Este trabalho tem como objetivo analisar o desempenho de carteiras formadas com ativos do IBRX-100 por meio da utilização do coeficiente de assimetria como critério de seleção. Foram coletadas cotações diárias dos ativos no período de 31/05/2010 a 29/05/2015 e com o auxílio da ferramenta Solver do Microsoft Excel 2013, foram formadas uma carteira de 5 ativos com assimetria negativa e uma carteira de 5 ativos com assimetria positiva. Em seguida, construiu-se um histograma para análise detalhada. Por fim, foram coletadas amostras dos ativos do IBRX-100 dos 10 primeiros meses de 2015, e aplicou-se o teste de Kruskal-Wallis para se comparar as duas carteiras com o mercado. Os resultados obtidos evidenciam que as duas carteiras analisadas não apresentaram diferenças significativas, com medianas parecidas e retornos compatíveis. Ao analisar comparativamente as duas carteiras com o mercado, concluiu-se que os seus resultados também não foram diferentes.

Palavras-Chave: Formação de Carteiras; Assimetria; Diversificação de Ativos; Risco e Retorno de Ações; Teoria de Harry Markowitz.

DANTAS NETO, Antonio Maria. Formation of asset portfolios based on the asymmetry coefficient - an application with the IBRX-100 shares. 67p. Supervised Internship report (Bachelor in Business Administration) Federal University of Campina Grande, Paraíba, 2015.

#### Abstract

Investment in assets in the financial market is certainly not a choice that guarantees great returns in the short term. However, many people are putting aside their guaranteed savings to invest in riskier stocks. The major dilemma among investors is in choosing which method to use to make the prediction that portfolio choose to get the best results. This study aims to analyze the performance of portfolios formed with IBrX-100 assets through the use of the asymmetry coefficient as a selection criterion. Daily prices of assets were collected in the period from 31/05/2010 to 29/05/2015 and with the help of Microsoft Excel 2013 Solver tool, have formed a portfolio of 5 assets with negative asymmetry and a portfolio of 5 assets with asymmetry positive. Then built up a histogram for detailed analysis. Finally, samples were collected from the IBrX-100 active the first 10 months of 2015, and applied the Kruskal Wallis test to compare the two portfolios to the market. The results show that the two portfolios analyzed showed no significant differences, with medians similar and consistent returns. To comparatively analyze the two portfolios with the market, it was concluded that the results were not different.

Keywords: Portfolio Training; Asymmetry; Asset diversification; Risk and Stock Return; Harry Markowitz theory

## LISTA DE FIGURAS

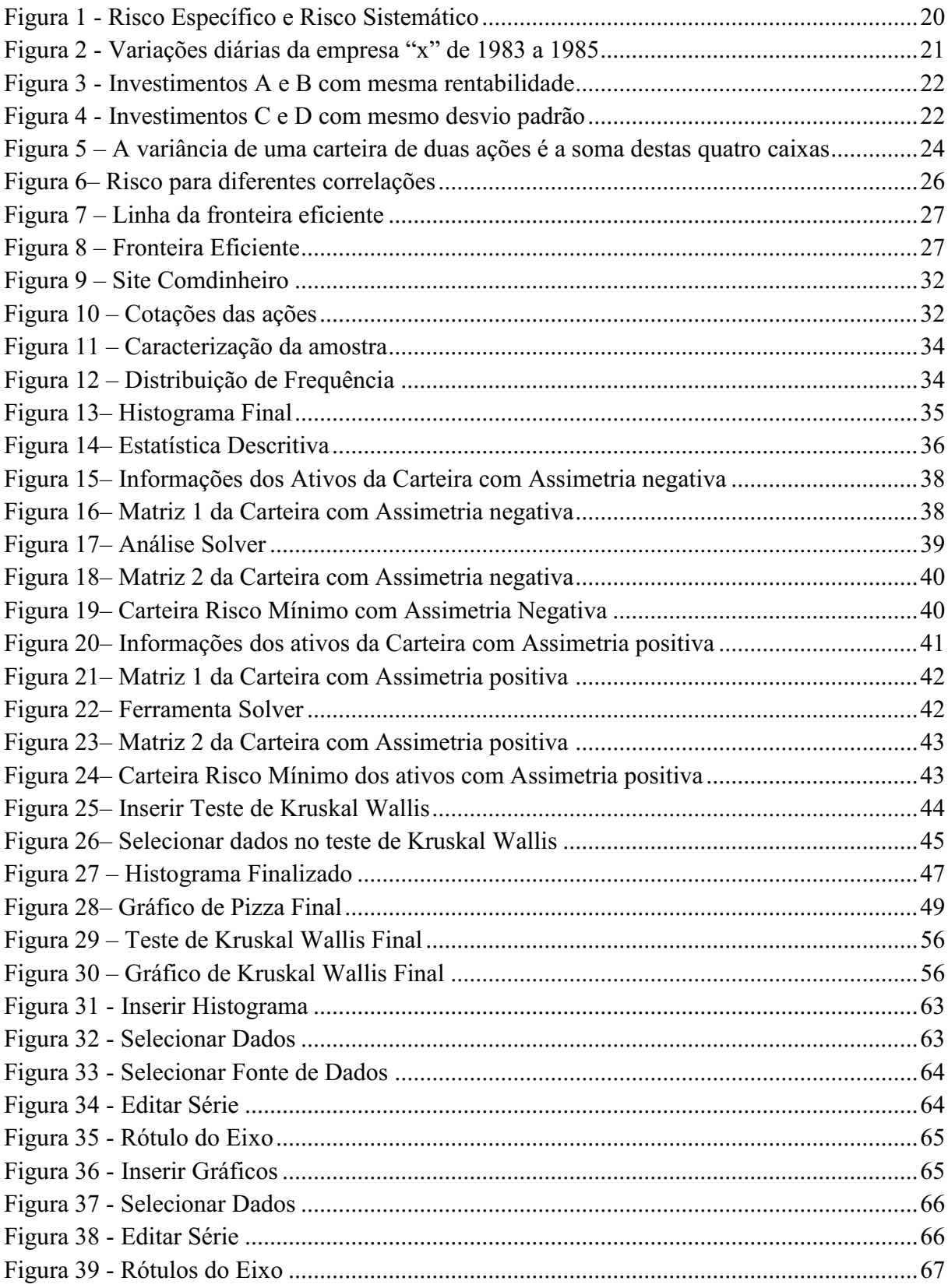

## LISTA DE QUADROS

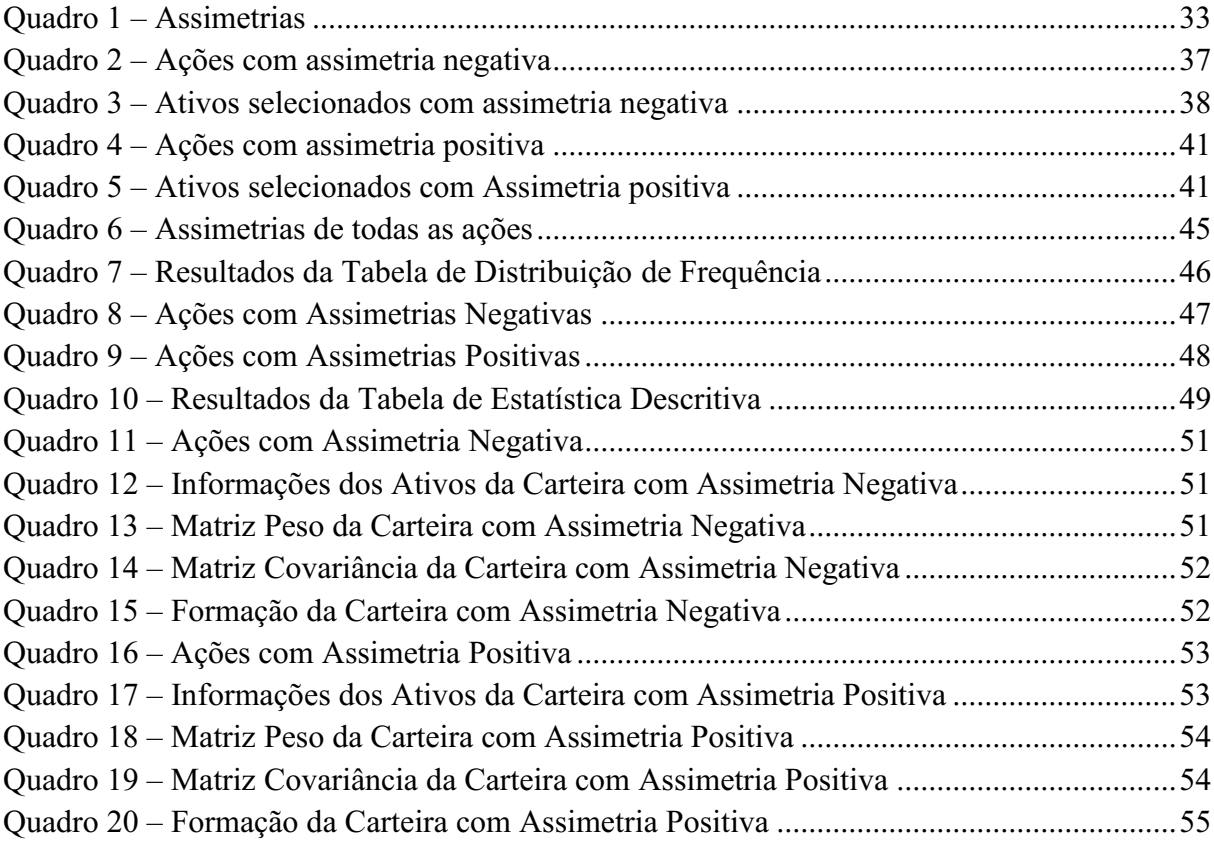

# **SUMÁRIO**

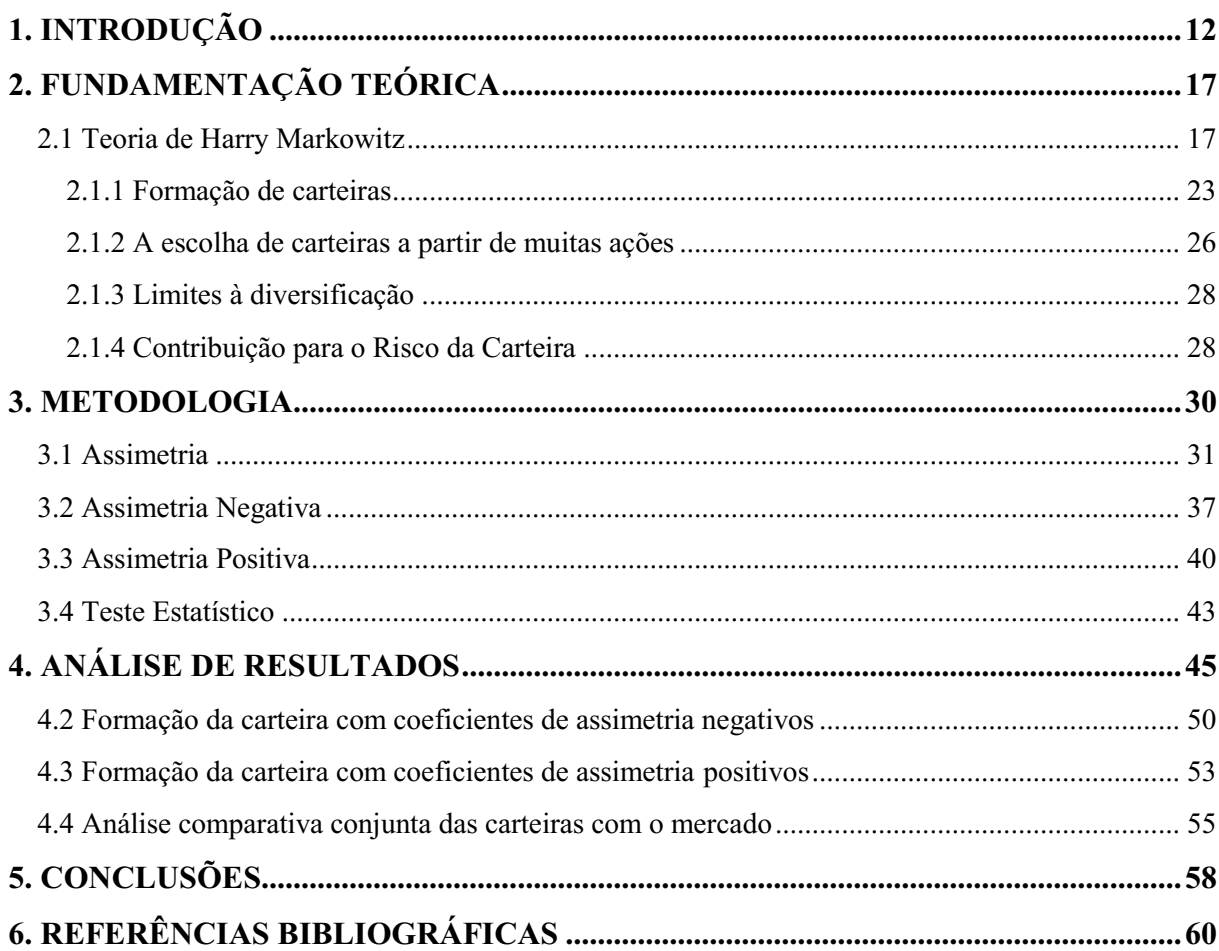

## <span id="page-12-0"></span>1. INTRODUÇÃO

A decisão de investir em ações do mercado financeiro tem se apresentado como uma das alternativas que proporcionam melhores retornos para os investidores a médio e longo prazo. Uma ação é um valor mobiliário que representa a menor parcela ou fração em que se divide o capital de uma empresa, o investidor é sócio da empresa e possui direitos e obrigações. Existem dois tipos de ações, as ordinárias e as preferenciais. Nas ações ordinárias, o detentor possui direito a voto nas decisões da empresa, participação nos lucros por meio de dividendos e não tem preferência na distribuição de resultados. Nas ações preferenciais, ocorre o inverso, o sócio não possui direito a voto, mas em contrapartida, o detentor possui preferência na distribuição de resultados e no reembolso de capital em caso de extinção do negócio.

De acordo com Assaf Neto e Lima (2011), as ações podem ser emitidas de duas formas, nominativa e escritural. As ações nominativas são impressas em um certificado com o nome do novo acionista, exigindo-se que seja entregue para averbação em livro próprio do emitente. As ações escriturais são as mais utilizadas no mercado brasileiro, dispensam a emissão de certificado e a movimentação de papéis, possuem controle tipo conta corrente, registrando as compras e vendas realizadas pelos acionistas.

O investidor ao se tornar acionista de uma empresa: I participa dos lucros da instituição por meio do recebimento de dividendos; II obtém novo lucro com o aumento do preço da ação; III- tem o direito de subscrever todo aumento de capital na proporção das ações que possui; IV- pode ser remunerado pelo pagamento de juros calculados sobre o capital próprio; V- pode receber bonificação da empresa como forma de elevar o capital.

Quando um investidor compra uma ação na Bolsa de Valores, ele se torna um sócio da empresa, e passa a ganhar conforme o crescimento ou o lucro da companhia, mesmo que em proporções menores do que o sócio majoritário. As ações tendem a acompanhar o desempenho da empresa, se ela está sendo bem sucedida, as ações subirão, caso contrário, elas cairão. Quando uma empresa realiza abertura de capital ela está emitindo e vendendo ações para quem deseja se tornar sócio, além disso, a companhia passa a ser vista de forma transparente pelo mercado e pela sociedade, ou seja, suas informações tornam-se públicas. São vários os motivos para tal decisão, dentre eles, reunir recursos para ampliar a companhia.

As ações são negociadas em uma Bolsa de Valores, que tem como principal função a de proporcionar liquidez aos títulos, oferecendo negociações no menor tempo possível a um preço justo. Os pregões das bolsas de valores podem ser físicos, realizados nas próprias instalações da bolsa, ou eletrônicos, quando as operações são realizadas por meio de internet. No caso do Brasil, a principal é a Bolsa de Valores de São Paulo Bovespa. Ela é responsável por administrar valores mobiliários, contratos derivativos e mercados organizados de títulos, além disso, realiza a prestação de serviços de compensação, liquidação e registro (BM&F BOVESPA, 2015). A Bovespa possui três mercados disponíveis: à vista, a termo e de opções. No mercado à vista, os títulos são passados do vendedor ao comprador pelo prazo de dois dias úteis após a finalização do negócio. O comprador deve pagar a ação no terceiro dia útil após a negociação. No mercado a termo, as operações podem ser liquidadas em diferentes prazos, normalmente são 30, 60 ou 90 dias. Por fim, no mercado de opções, são negociados direitos de compra e venda a um preço já estabelecido. A principal vantagem deste último é a estratégia de proteção contra o risco de uma eventual desvalorização de um título que se pode apresentar (BM&F BOVESPA, 2015).

A vantagem de obter altos ganhos em ações traz consigo riscos, primeiramente, o investidor sofrerá o risco de ser sócio da empresa. Ou seja, se o desempenho da companhia estiver satisfatório, o preço das ações aumentará, o que será excelente para o investidor. Ocorrendo o inverso, o preço das ações tenderá a cair e ocasionará em prejuízo para os sócios da companhia.

O conceito de risco pode ser definido em diversificável e não diversificável. O primeiro é o risco de determinado setor da economia ou de uma empresa sozinha, é o risco individual que pode ser refletido em uma empresa. Por exemplo: incêndio nas instalações da empresa ou greves. O segundo risco, o não diversificável, é o mais comum. Ele atinge a todas as empresas da mesma forma, sem deixar possibilidades de redução do mesmo por meio do processo de diversificação. Por exemplo: crises econômicas, inflação e guerras. Segundo Brealey *et al.* (1992), esta é a razão pela qual os investidores estão sujeitos às incertezas do mercado e as ações tem tendência para variarem de modo simultâneo. Os riscos diversificável e não diversificável se tornam relevantes a medida em que se aumenta o número de ativos, ou seja, para um número reduzido de ativos o risco diversificável é de extrema relevância para o investidor. No entanto, para uma carteira com grande número de ativos, a diversificação elimina grande parte do risco, restando apenas considerar o risco não diversificável. De acordo com Assaf Neto e Lima (2011), o processo de diversificação de ativos tem como

objetivo buscar a combinação de títulos que apresentem uma correlação inversa entre si, promovendo uma minimização do risco e não a sua eliminação total.

Diversos fatores podem interferir no desempenho da empresa, como por exemplo: preço da matéria prima, taxa de juros, economia do país, etc. A melhor forma para evitar se expor a estes riscos é, estudar o setor e a atividade que a companhia atua, além disso, o velho ditado que diz "não se deve colocar todos os ovos em uma cesta só" deve ser considerado. Se o investidor aplicar o seu capital em diferentes companhias, estará diversificando o seu investimento e consequentemente sofrerá menos riscos do que investir em apenas uma empresa. De acordo com Assaf Neto e Lima (2011), podem haver situações que o investidor se depara com um mesmo nível de risco entre os ativos, nesse caso a decisão racional é selecionar o ativo de maior retorno esperado. Ainda segundo os autores, em situações inversas que os ativos apresentem um mesmo nível de retorno, deve-se escolher o ativo de menor risco. A sensibilidade de um título às variações do mercado é conhecida como Beta, esse coeficiente é importante para se determinar o quanto o ativo contribui para o risco da carteira (BREALEY ET AL., 1992).

Segundo Kaupa e Sassi (2011), o mercado de ações tem como principal característica ser de alta instabilidade, ou seja, não existe a mesma certeza de ganhos mínimos como ocorre por exemplo ao se investir em uma poupança. Portanto, todo investidor deve possuir ferramentas que o auxilie na busca de ativos com maiores retornos e reduzidos riscos.

Os investidores podem adotar duas posturas de investimento: a primeira, investir em um único ativo, ou seja, apostar todo o seu capital na ação de uma determinada companhia. Se as ações da empresa decolarem, será excelente pois o retorno será proporcional a quantia investida o que significa que o investidor terá um bom aproveitamento do capital investido. Entretanto, se as ações da empresa despencarem, será péssimo e o investidor terá grande prejuízo e a única alternativa será torcer para que a companhia possa se recuperar e a economia também. De acordo Brealey *et al.* (1992) apud Markowitz (1952), todo investidor deve diversificar os seus investimentos a fim de obter maiores ganhos com menores riscos. A segunda e mais indicada postura está relacionada com o termo "diversificação", que significa investir em mais de um ativo. Ao investir em mais de um ativo, o investidor estará reduzindo o risco de fracassar pois, a possibilidade de todas as empresas fracassarem são muito menores do que apenas uma cair. Além disso, é possível combinar os ativos de tal forma que se chegue a uma eficiência máxima, obtendo-se o maior retorno possível combinado com o menor risco.

Todo investidor aplica o seu capital no mercado visando lucro, isto é óbvio, mas para se chegar a tal previsão, é necessário que se realize antes um processo de análise. Assim, o investidor pode prever se o rendimento e valorização do ativo será compatível com o que está almejando ganhar. Segundo Assaf Neto e Lima (2011), existem dois critérios de formação de carteiras. O primeiro critério é a análise técnica, que consiste em analisar o comportamento dos ativos tomando como parâmetro o aumento da oferta e procura e valorização do ativo. Os principais instrumentos de análise são os gráficos de acompanhamento, de barras e de pontoefigura. O segundo critério é a técnica fundamentalista, que diferentemente da análise técnica, baseia-se na avaliação da saúde financeira da empresa. Os principais instrumentos de análise são as demonstrações contábeis, as informações do setor de atividade da empresa e à conjuntura econômica.

O critério adotado na presente pesquisa é o de análise técnica. Onde será realizado um levantamento histórico do desempenho das ações no mercado, comparando-se qual o melhor critério de seleção. Para desenvolver tal procedimento, será necessário o uso de gráficos e de conteúdos elementares da estatística.

Na metodologia, o critério adotado é o de assimetria. Neste sentido, foram selecionadas ações do IBRX-100 analisando-se por um período de 5 anos. Em seguida, realiza-se uma análise comparativa do resultado dos desempenhos históricos de ambos critérios com o desempenho do mercado, para ao final se chegar a conclusão do melhor critério a ser adotado.

Assim, baseando-se na Teoria de Harry Markowitz, a questão central deste trabalho é analisar o desempenho de uma carteiras de ativos, destacando: Qual o melhor resultado em uma carteira formada com ativos do IBRX100? É melhor adotar o critério de assimetria à direita ou à esquerda?

Diante desta questão, a pesquisa teve como objetivo principal analisar o desempenho de carteiras formadas com ativos do IBRX-100 por meio da utilização do coeficiente de assimetria como critério de seleção.

Para atingir esse objetivo, foram delineados os seguintes objetivos específicos:

- Analisar de forma descritiva os elementos da amostra de coeficientes de assimetria dos ativos do IBRX100;
- Formar carteira de 5 ativos composta por ações do IBRX-100 com coeficientes de assimetria negativos;
- Formar carteira de 5 ativos composta por ações do IBRX-100 com coeficientes de assimetria positivos;

 Analisar de forma comparativa e conjunta o desempenho das carteiras de 5 ativos formadas com o mercado.

Por fim, a presente pesquisa se faz indispensável, porque com ela, se torna possível determinar em quais dos critérios de Assimetria abordados obtém-se melhores resultados no processo de formação de carteiras com os ativos do IBRX-100. Sendo assim, após serem comparadas as Carteiras formadas pelo coeficiente de Assimetria Positiva, Assimetria Negativa e Carteira de Mercado, será determinada a opção mais adequada para a escolha do investidor. Por fim, com os resultados obtidos, é possível concluir se o período analisado da economia apresenta-se como favorável ou desfavorável para o investimento em ações do IBRX100.

## <span id="page-17-0"></span>2. FUNDAMENTAÇÃO TEÓRICA

#### <span id="page-17-1"></span>2.1 Teoria de Harry Markowitz

Todo tipo de investimento possui um risco, que corresponde à diferença entre a rentabilidade esperada de um ativo financeiro e a rentabilidade obtida efetivamente pelo investidor. De acordo com Gonçalves *et al.*  (2002) apud Bernstein (1997) estudos mais profundos sobre risco iniciaram-se e começaram a se desenvolver após o Renascimento, quando as pessoas se libertaram de seus pensamentos manipulados e passaram a se questionar e a desafiar as pessoas que pregavam as tradicionais crenças da antiguidade.

Atualmente, pode-se observar diversos exemplos de pessoas que precisam lidar com riscos diariamente. Um grande empresário por exemplo, enfrenta a difícil tarefa de tomar decisões envolvendo inúmeros graus de risco que podem comprometer a saúde financeira de sua empresa. Mas o risco não está presente apenas nos setores de grandes proporções, um vendedor de bananas que possui uma banca na feira por exemplo, corre o risco de produzir o seu produto e não obter o faturamento desejado, o que pode acarretar em desperdício e consequentemente prejuízo financeiro. O risco também faz parte das simples decisões pessoais, como quando necessitase tomar uma decisão entre ficar em casa ou sair para uma festa.

No mercado financeiro, a denominação da pessoa que se propõe a correr riscos em troca de uma rentabilidade a prazo indeterminado, é o investidor. O seu objetivo é selecionar ações de empresas que julgam ser as melhores de acordo com os seus critérios, ou seja, detalhes da empresa, margem de lucro, risco de falência, risco da própria economia, etc. Segundo Kaupa e Sassi (2011), investidor é aquele que emprega determinada quantidade de capital visando ganhos futuros, podendo ser classificado de acordo com o grau de risco que está disposto a correr:

- Conservador são investidores que possuem aversão ao risco e preferem aplicar o seu dinheiro em investimentos com maior segurança de retornos;
- Moderado representa as pessoas que suportam correr um nível médio de risco, participando de aplicações, como por exemplo, os clubes de investimento;

 Agressivo – esses preferem se arriscar mais para obter maiores rentabilidades, dotados de conhecimento técnico avançado, investem em empresas desconhecidas no mercado (ROCHA, 2008).

Silva (2008) afirma que o risco em uma carteira é definido pelo grau de dispersão dos retornos esperados em relação à média. De acordo com Kobayashi *et al.* (2012) apud (GITMAN, 2010, p. 4), no mercado financeiro, o risco pode ser dividido em risco sistemático e risco não sistemático:

> O risco diversificável ou risco não sistemático representa a parcela de risco que está associada a causas aleatórias que podem ser eliminadas por meio da diversificação. O risco não diversificável ou risco sistemático é atribuído a fatores de mercado que afetam todas as empresas; não pode ser eliminado por meio de diversificação.

Segundo Brealey *et al.* (1992), existem dois tipos de riscos, o risco único, caracterizado pelas variáveis econômicas internas que afetam em específico uma empresa. Como por exemplo, o índice de endividamento da empresa e a existência de produtos obsoletos em estoque. E o risco de mercado*,* caracterizado por variáveis externas que não podem ser controladas pela empresa, onde todas as ações estão sujeitas sem exceções. Por exemplo, as mudanças nas taxas de juros ou acidentes de causas naturais. Os investidores podem eliminar o risco único, por meio do processo de diversificação, mas não podem eliminar o risco de mercado. Portanto, a composição total do risco em uma carteira inteiramente diversificada, é o risco de mercado.

Segundo Baggio *et al.* (2009) apud Pinheiro (2002), o risco de uma carteira de investimentos, pode ser definido em função de três fatores:

- Proporção, ponderação, peso de cada valor na carteira;
- A variância de cada ativo;
- A covariância e o coeficiente de correlação entre cada par de ativos.

De acordo com Kaupa e Sassi (2011), pelo fato do mercado ser caracterizado por um grau de risco de alta volatilidade, o investidor deve possuir ferramentas que o auxilie na tomada de decisão para selecionar carteiras de ativos que atendam às suas expectativas de retornos com baixo grau de risco diversificável. Diante disso, estimar a variação e a forma com que as ações oscilam no mercado financeiro acionário vem se tornando fator decisivo para o sucesso dos investidores. Utilizar uma ferramenta que chegue o mais próximo possível

da realidade de uma rentabilidade é uma vantagem muito grande diante da incerteza do mercado e pode proporcionar maximização dos lucros e redução de riscos para o investidor.

Segundo Silva (2008), a teoria moderna de formação de carteiras, mais conhecida como teoria moderna dos portfólios, foi proposta em 1952 por Harry Markowitz ao publicar sua tese de doutorado, o *Portfolio Selection.*  O objetivo principal de sua tese é encontrar carteiras que melhor atendam aos objetivos dos investidores, sendo que, as variáveis que mais interessam para eles são o risco e o retorno esperado. Markowitz em seu trabalho, conseguiu provar que a melhor opção não era necessariamente escolher entre carteiras que proporcionassem maiores retornos esperados, e sim, uma combinação entre ativos que apresentassem uma ótima relação entre risco e retorno.

Gonçalves et al. (2002) apud Bernstein (1997) afirma que o objetivo da teoria de Markowitz foi dar maior suporte para os investidores que consideravam a rentabilidade esperada algo desejável e a forma com que esses elementos variam, como algo abominável, adotando um estudo mais aprofundado de risco. Conforme Kobayashi *et al.* (2012) apud Larieira (2011), esta teoria do portfólio pode ser utilizada no gerenciamento de aplicações nos mais diversos segmentos, como saúde, automobilismo, desenvolvimento de novos produtos, marketing, entre outros.

De acordo com Zanini *et al.* (2005), a teoria de Markowitz revolucionou os meios acadêmicos de sua época no que diz respeito à análise de carteiras de investimento, afirmando que os preços dos ativos não se movem de modo exatamente conjunto, e estabeleceu os seguintes princípios fundamentais nos quais constituíram a base para a Moderna Teoria dos Portfólios:

I) Os investidores analisaram dados históricos de risco e retorno de carteiras apenas em um único período de tempo;

II) Os investidores são avessos ao risco;

III) Todos os investidores são racionais, estão sempre buscando maiores retornos para um determinado risco, ou o menor risco para um determinado retorno.

IV) Os ativos podem ser divididos inúmeras vezes;

V) Existe uma taxa livre de risco, na qual o investidor pode emprestar e tomar emprestado;

VI) Os impostos e custos de transação não seriam considerados;

VII) Todos os investidores estariam de acordo em relação à distribuição de probabilidades das taxas de retorno dos ativos.

Segundo Baggio *et al.* (2009) apud Pinheiro (2002), a Teoria Moderna dos Portfólios afirma que os investidores:

- Se comportam de acordo com a variação do comportamento das diversas previsões de risco, retorno, correlação e covariância de cada aplicação;
- Pretendem se situar ao longo das fronteiras eficientes;
- Podem pedir emprestado ou se preferirem, emprestar qualquer ativo sem nenhum limite e ainda ficarem expostos a uma mesma taxa de juros.

Segundo Zanini et al. (2005) apud Markowitz (1952), a partir destes princípios, são determinadas as duas principais características a serem consideradas em uma carteira de ativos, o seu retorno esperado e o risco. De acordo com o autor, existe uma forma de eliminar, é a chamada diversificação de ativos. Ao selecionar uma carteira de ativos diversificados, é possível reduzir o risco específico da carteira, predominando apenas o risco de mercado. Assim, em uma carteira razoavelmente diversificada, a maior incerteza para o investidor é o risco sistemático que pode lhe fazer subir ou cair instantaneamente.

<span id="page-20-0"></span>A Figura 1 ilustra o comportamento do risco específico e sistemático ao adotarse o método de diversificação de ativos.

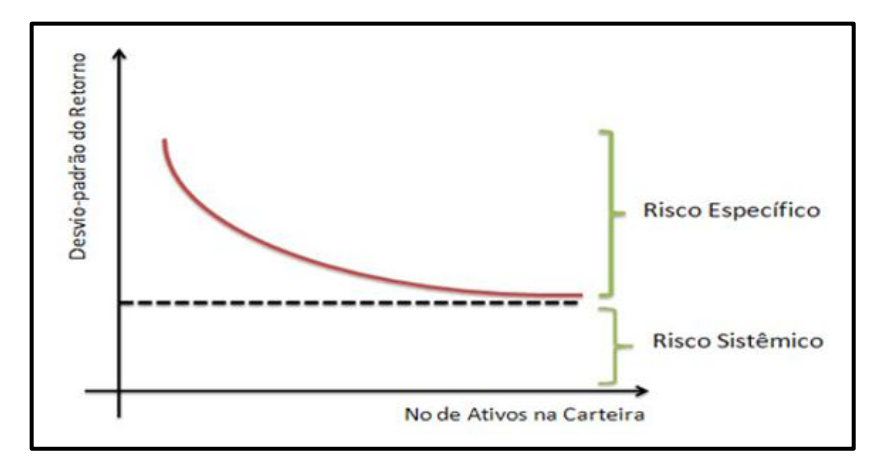

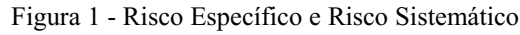

Fonte: Kobayashi *et al.* (2012)

De acordo com Zanini *et al.* (2005), Markowitz criou um modelo de formação de carteiras capaz de reduzir o risco de um ativo a nível menor do que o risco do investimento mais seguro da carteira. Ainda segundo os mesmos autores, Markowitz demonstrou também como um investidor pode reduzir a variabilidade do retorno de uma carteira por meio da seleção de ativos que oscilem de forma diferente, além disso, desenvolveu princípios básicos para seleção de uma carteira.

Segundo Assaf Neto e Lima (2011), a diversificação proposta por Markowitz permite a redução ou até a eliminação total do risco específico de uma carteira, restando apenas a parcela do risco sistemático. Para o autor, os efeitos da diversificação sobre o risco de uma carteira são de extrema importância para grande parte dos mercados financeiros, sendo que, alguns estudos apontam que a diversificação é responsável por reduzir mais da metade do risco da carteira, no mercado acionário.

<span id="page-21-0"></span>Observe agora a Figura 2, que ilustra um histograma da rentabilidade diária das ações de uma empresa "x".

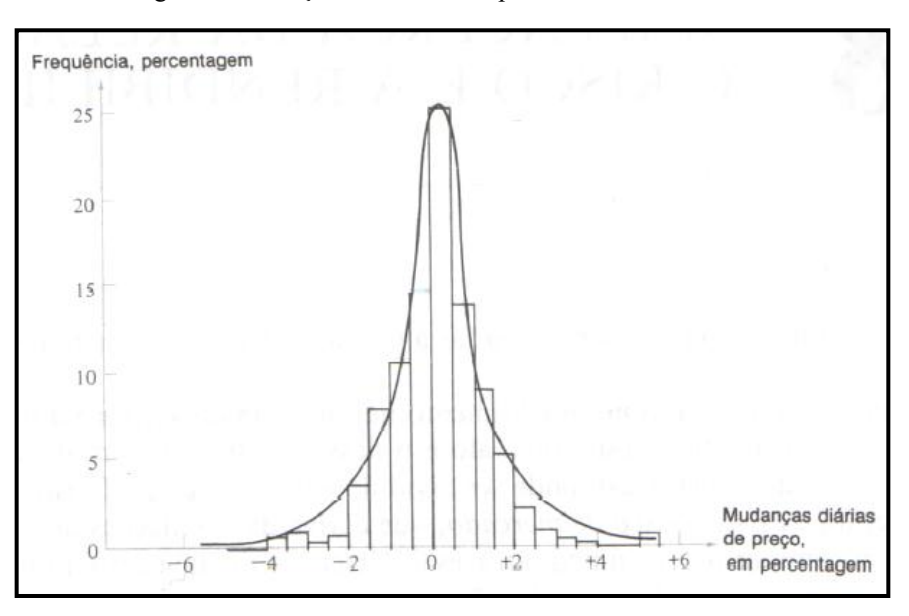

Figura 2 Variações diárias da empresa "x" de 1983 a 1985

Fonte: Brealey *et al.* (1992)

Segundo Brealey *et al.* (1992), quando as taxas de rentabilidade históricas são medidas em intervalos curtos, aproximam-se bastante de uma curva de distribuição normal. De acordo com o autor, uma característica importante deste tipo de distribuição é que ela pode ser definida pela rentabilidade média e também pela variância do desvio padrão, sendo assim, as únicas medidas que um investidor precisa levar em consideração.

<span id="page-22-0"></span>Na Figura 3, se ilustram dois tipos de investimentos, ambos com a mesma taxa de rentabilidade. A ação "A" possui um desvio padrão de 30% e a ação "B" possui 15%. Analisando as duas opções, provavelmente grande parte dos investidores optaria por escolher o investimento B, pelo fato de apresentar um menor risco de variabilidade em seus resultados.

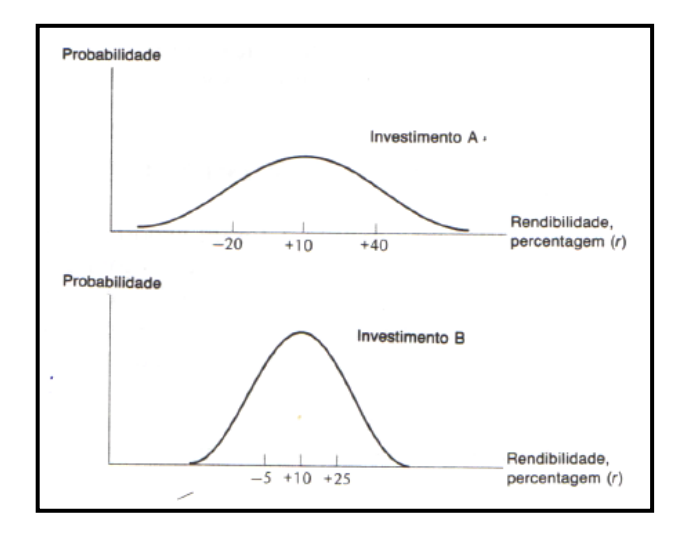

Figura 3 - Investimentos A e B com mesma rentabilidade

Fonte: Brealey *et al.* (1992)

Na Figura 4, apresentam-se dois investimentos com o mesmo desvio padrão, no entanto, suas rentabilidades diferem. A ação "C" possui uma rentabilidade de 20% e a ação "D" possui 10%. Pelo fato de ambos os investimentos possuírem o mesmo desvio padrão, provavelmente os investidores optarão pelo investimento "C" que lhes renderão maiores rentabilidades.

<span id="page-22-1"></span>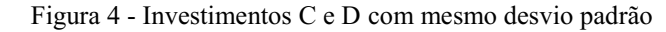

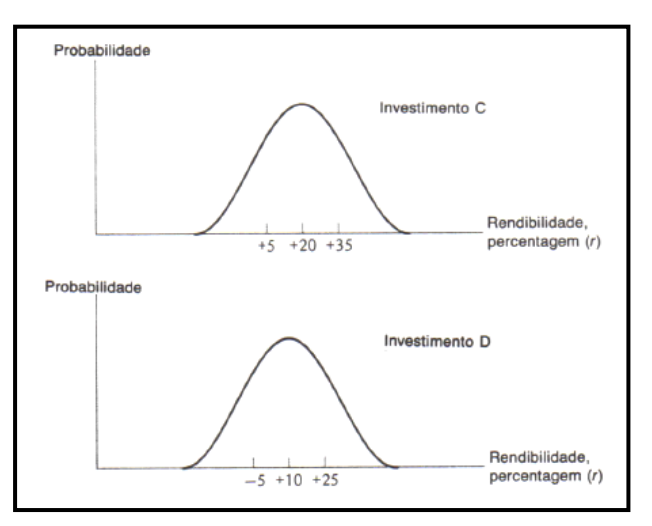

Fonte: Brealey *et al.* (1992)

#### <span id="page-23-0"></span>2.1.1 Formação de carteiras

O processo de formação de carteiras tem como objetivo principal a redução dos riscos para o investidor e o aumento da rentabilidade ao máximo. É o estudo da melhor forma de se investir em um patrimônio, com as menores perdas possíveis e o maior lucro obtido, é claro. De acordo com Gonçalves *et al.* (2002), existem alguns fatores que são determinantes quanto à escolha do nível de exposição de riscos, são eles: idade, nível social, estado civil, número de filhos, etc.

Segundo Brealey *et al.* (1992), no mercado financeiro não existem razões para se investir em apenas uma ação, ou seja, ao selecionar ativos diversificados, o investidor obterá maiores retornos. De acordo com os autores, para se calcular a rentabilidade esperada de uma carteira deve-se simplesmente utilizar a média ponderada das rentabilidades esperadas das ações individuais.

Assaf Neto e Lima (2009, p. 470) descreve:

Carteira é um conjunto de ativos – ações, títulos de renda fixa, obrigações, imóveis, projetos de investimentos etc. – cujo objetivo básico é a redução do risco através de uma eficiente diversificação do capital aplicado em diferentes alternativas de investimentos.

De acordo com Kobayashi *et al.* (2012), Markowitz definiu o retorno de uma carteira de ativos pela média ponderada dos retornos individuais dos ativos que a compõe, conforme demonstrado abaixo:

$$
K_p = \sum_{i=1}^n w i X Ki \tag{1}
$$

Onde:

 $K_p$ = Retorno esperado da carteira

- wi= Peso ou participação do ativo i na carteira
- $K_i$  = Retorno esperado individual do ativo i
- n = número de ativos na carteira

Segundo Brealey et al. (1992), o risco de uma carteira não é medido simplesmente pela média ponderada dos riscos individuais, mas uma função das variâncias de cada ativo e

de uma parcela das covariâncias entre os ativos, calculada dois a dois. Ainda segundo os autores, o método ideal para se calcular a variância de uma carteira constituída por duas ações é demonstrado na Figura 5. Para realizar o cálculo do quadrado superior esquerdo e do quadrado inferior direito, é necessário ponderar a variância das rentabilidades de cada ação  $(\sigma_x^2)$  com o quadrado da proporção nela investida  $(x_x^2)$ . O preenchimento das outras duas caixas depende de sua covariância, ou seja, de como as duas ações variam conjuntamente. A covariância é igual ao produto do coeficiente de correlação  $(\rho_{12})$  e dos dois desvios padrão  $(\sigma_x^2)$ . Deve-se ponderar a covariância com o produto das duas proporções investidas  $x_1$  e  $x_2$ . Quando finalmente completar as quatro caixas, somam-se simplesmente as quatro entradas e obtémse a variância da carteira. Por fim, o desvio padrão (risco) é a raiz quadrada da variância.

<span id="page-24-0"></span>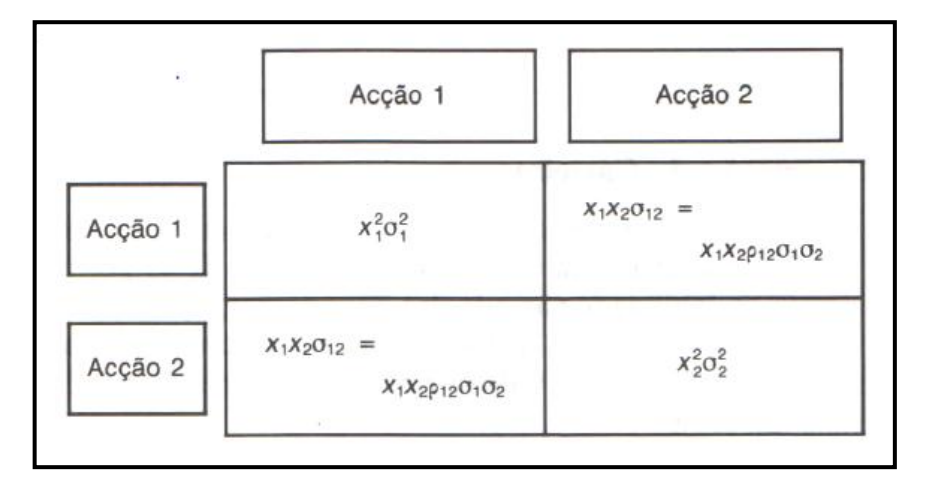

Figura 5 – A variância de uma carteira de duas ações é a soma destas quatro caixas

Fonte: Brealey *et al.* (1992)

Segundo Kobayashi *et al.* (2012) apud Markowitz (1952), a expressão abaixo demonstra como se calcula o desvio padrão em uma carteira de dois ativos:

$$
\sigma_p = \sqrt{w_i^2 \sigma_i^2 + w_j^2 \sigma_j^2 + 2w_i w_j Covar_{i,j}}
$$
 (2)

Onde:

 $\sigma_p$  = Desvio padrão da carteira com dois ativos

 $w_i$  = Peso ou participação do ativo i na carteira

 $w_i$  = Peso ou participação do ativo j na carteira  $\sigma_i^2$  = Variância da série de retornos do ativo i  $\sigma_i^2$  = Variância da série de retornos do ativo j  $Covar_{i,j}$  = Covariância da série de ativos i e j

Segundo Bodie *et al.* (2000), a covariância é a medida capaz de apresentar a diferença de retornos entre dois ativos. No entanto, os valores de covariância são muito complexos para serem entendidos, por isso, se faz necessário o uso do coeficiente de correlação para interpretá-los. De acordo com Kaupa e Sassi (2011) apud Markowitz (1952), a covariância é a forma com que os preços das ações variam em conjunto, quanto menor a covariância, menor será o risco de investir em uma carteira de ativos.

De acordo com Zanini *et al.* (2005), uma das maiores contribuições dos estudos de Markowitz ocorreu na aplicação do conceito da diversificação, que parte do princípio de que os preços dos ativos não se movem de forma singular, ou seja, eles possuem uma correlação imperfeita. De acordo com Kobayashi *et al.* (2012) apud Silva (2008), "o modelo mostra a necessidade de se encontrar ativos com baixa correlação entre si, para que se possa minimizar as perdas do outro".

Segundo Brealey et al. (1992), a diversificação reduz o risco somente quando a correlação é menor do que 1 e o melhor resultado se apresenta quando as ações estão negativamente correlacionadas. Quando uma carteira de ativos apresenta uma correlação negativa perfeita, com certeza existe uma estratégia que eliminará completamente o risco de investimento. Para os autores, quando a correlação é perfeitamente positiva, não há vantagem ou benefício no método de diversificação; quando a correlação se comporta de forma inversa ou perfeitamente negativa, se apresenta com o melhor resultado possível; e por fim, quando a correlação não se encontra em nenhuma das situações anteriores, obtém-se um benefício, entretanto, menor do que quando está perfeitamente negativa. De acordo com Bodie *et al.* (2010, p. 217): "Quando se mantêm carteiras diversificadas, a contribuição de determinado título para o risco da carteira depende da covariância entre o retorno desse título e o de outros títulos, e não da variância do título."

A Figura 6, ilustra o comportamento de uma carteira de ações diversificadas, ou seja, com riscos e retornos diferentes:

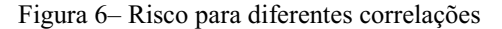

<span id="page-26-0"></span>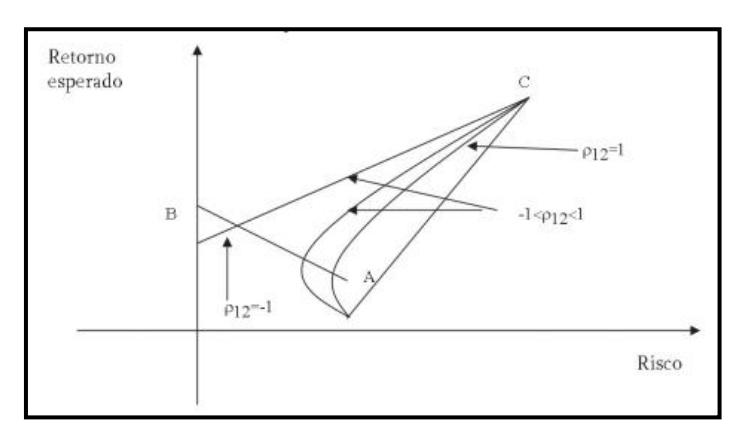

Fonte: Zanini e Figueiredo (2005)

#### <span id="page-26-1"></span>2.1.2 A escolha de carteiras a partir de muitas ações

Segundo Brealey *et al.* (1992), o modelo utilizado anteriormente para se calcular o desvio padrão de uma carteira com 2 ativos pode também ser aplicado em carteiras com três ou mais ativos:

$$
\sigma_p = \sqrt{w_i^2 \sigma_i^2 + w_j^2 \sigma_j^2 + 2w_i w_j Covar_{i,j}} \tag{3}
$$

O retorno da carteira ainda é definido pela média ponderada dos retornos individuais dos ativos que a compõe. E o procedimento de cálculo da variância também permanece o mesmo.

A Figura 7 ilustra uma carteira com uma maior diversidade de títulos, aumentando assim, a sua possibilidade de escolhas. Cada "x" representa a combinação entre o risco e o retorno oferecidos por um título individual, misturando-se esses títulos em proporções diferentes, é possível reduzir o seu risco e obter uma escolha ainda mais acertada. Segundo Brealey et al. (1992) apud Markowitz (1952), a linha que está em destaque é chamada de fronteira eficiente. Se o investidor deseja maiores rentabilidades com menores riscos, optará pelas carteiras situadas ao longo da linha em destaque.

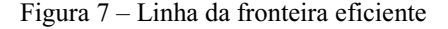

<span id="page-27-0"></span>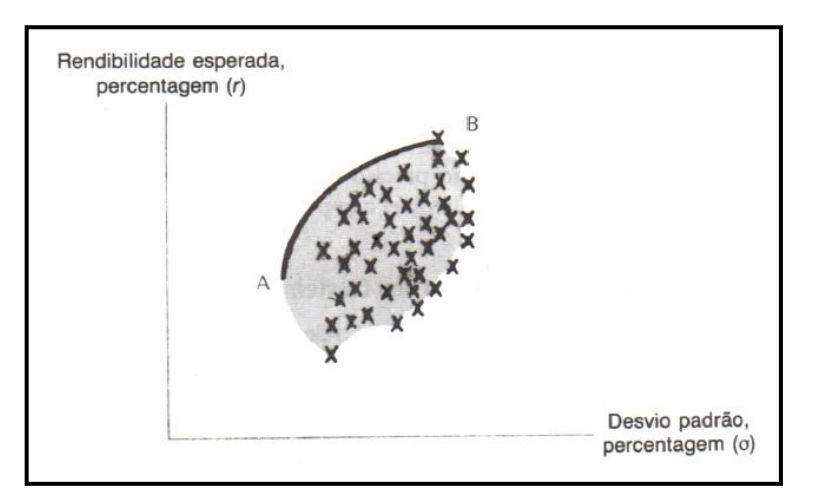

Fonte: Brealey *et al.* (1992)

De acordo com Kobayashi *et al.*, (2012) apud Malaga (2007), a Figura 8 demonstra a curva da fronteira eficiente de forma que se visualizam as diferentes combinações de riscos e retornos de uma carteira. Para uma correlação  $p_{a,b} = +1$ , os ativos reagem da mesma forma na carteira, portanto não há melhora em sua composição. No entanto, em uma correlação negativamente perfeita  $p_{a,b}$ = -1, a carteira reage de forma satisfatória, reduzindo o seu risco e elevando o seu retorno.

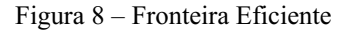

<span id="page-27-1"></span>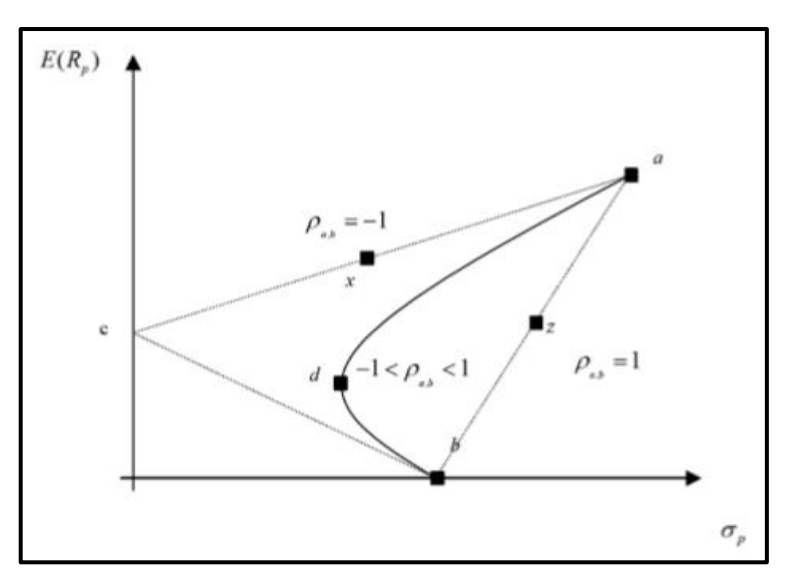

Fonte: Kobayashi *et al.* (2012)

Segundo Brealey *et al.* (1992), o ponto chave para a utilização da fronteira eficiente é que, os investidores desejam encontrar maiores retornos com um determinado desvio padrão (risco) em carteiras cujo investimento é o menor possível. Ainda segundo os autores, para resolver essa questão de forma eficiente, é necessária a utilização de uma variante da programação linear conhecida como programação quadrática. É possível também calcular o conjunto de carteiras eficientes utilizando um software, determinar o desvio padrão, a rentabilidade esperada e a correlação entre as ações.

#### <span id="page-28-0"></span>2.1.3 Limites à diversificação

De acordo com Brealey *et al.* (1992), para se calcular o risco em uma carteira de apenas duas ações, é necessário determinar a variância e a covariância entre os pares de ativos, ou seja, calcula-se cada uma duas vezes. A partir do momento em que são selecionadas mais de duas ações, a regra começa a ser quebrada, e o número de covariâncias começa a ficar muito maior do que a quantidade de variâncias. Portanto, podese afirmar que em uma carteira bem diversificada, a sua variabilidade é percebida na quantidade de covariâncias. Grande parte das ações que os investidores podem adquirir, estão conectadas ao número de covariâncias positivas que só tendem a aumentar, estabelecendo assim os limites aos benefícios da diversificação. Por isso o chamado risco de mercado ou sistemático não pode ser evitado, é um risco inalterável que permanece mesmo depois de adotar-se o método de diversificação, ou seja, risco de mercado é a covariância média de todos os títulos que compõe a carteira.

### <span id="page-28-1"></span>2.1.4 Contribuição para o Risco da Carteira

Segundo Brealey et al. (1992), para definir qual a contribuição de um título para o risco da carteira, deve-se levar em consideração de que forma ele covaria com as outras ações, ou seja, é inútil pensar nesse título de forma isolada, é preciso levar em consideração o comportamento das outras ações. Portanto, o risco com que uma determinada ação contribui para a carteira, depende do seu valor relativo de mercado e da sua covariância com a carteira.

De acordo com Oliveira (2004) apud Gitman (2002), o coeficiente beta β é usado para determinar qual a contribuição do risco sistemático para o risco de uma carteira, mede como o retorno do ativo se comporta quando o retorno de mercado sofre mudança. Para o autor, o coeficiente beta pode ser encontrado examinando-se os retornos históricos do mercado.

Assaf Neto e Lima (2009, p. 477) descreve: "O beta mede a sensibilidade de um ativo em relação às movimentações da carteira de mercado. Quanto maior o beta de um investimento, mais alto o seu risco." Segundo Oliveira (2004), o β corresponde à inclinação de uma linha de tendência, que pode ser obtida através da determinação do retorno de mercado e do retorno do ativo para um determinado tempo. O cálculo do beta pode ser realizado de acordo com a seguinte equação matemática:

$$
\beta = \frac{cov\left(Rn, Rm\right)}{\sigma_m^2} \tag{4}
$$

Onde:

 $cov(R_n, R_m)$  = covariância do ativo e a carteira de mercado

 $R_n$  = retorno sobre o ativo em questão

 $R_m$  = retorno do mercado

 $\sigma_m^2$  = variância do retorno sobre a carteira de mercado

De acordo com Brealey *et al.* (1992), as ações que possuem coeficiente beta superiores a 1, são altamente sensíveis sobre o risco de mercado, ou seja, variam de acordo com o mercado. Ações com betas inferiores a 1 possuem uma sensibilidade com o risco de mercado muito abaixo da média, portanto, não variam de acordo com as alterações no risco de mercado.

#### <span id="page-30-0"></span>3. METODOLOGIA

A presente pesquisa quanto a abordagem, se caracteriza como uma pesquisa quantitativa. Um modelo que se concentra na objetividade, com fortes raízes no pensamento positivista lógico, que se utiliza de amostras grandes e que são consideradas uma reprodução fiel da população em análise. Sua principal característica é a análise de dados estatísticos que são recolhidos com o auxílio de ferramentas de coleta para compreender melhor a realidade pesquisada. Após serem colhidas as amostras, esses dados são tratados e analisados por meio de uma série de ferramentas estatísticas.

Outra característica em destaque é que a pesquisa quantitativa é mais precisa nos seus resultados e além de tudo, demanda menor tempo para se processar os dados. No que se refere ao critério de objetivos, este trabalho se classifica como uma pesquisa descritiva, onde se busca descrever as características de uma população ou amostra realizando comparações entre as variáveis.

Quanto ao critério de procedimentos, esta pesquisa se classifica como uma pesquisa de levantamento, onde o estudo realizado pode ser com base em uma amostra ou população. Neste caso realizou-se o levantamento de uma amostra, cuja principal vantagem é a agilidade no procedimento, facilidade da obtenção dos dados o que consequentemente gera uma maior economia com relação ao investimento para financiar a pesquisa. Também é possível classificar o presente trabalho como uma pesquisa ex-post-facto, cuja principal característica é a investigação de possíveis causas para um determinado fato ocorrido, ou seja, os dados são coletados somente após a ocorrência dos fatos.

A metodologia empregada na presente pesquisa se dividiu nas seguintes etapas: primeiramente a análise dos elementos de assimetria por meio de estatística descritiva; em seguida realizou-se a formação de uma carteira com 5 ativos sendo que todos apresentem assimetria negativa; a terceira etapa consiste na formação de carteira com 5 ativos de assimetria positiva; e por fim, a análise comparativa do desempenho histórico entre os dois modelos. É importante ressaltar que, em todo o processo de formação de carteiras com o critério de assimetria objetivou-se alcançar um nível de risco mínimo no investimento, portanto, as proporções calculadas têm por fundamento o conceito de carteira de risco mínimo. A amostra global inicial do estudo foi formada por dados diários de todas as ações do IBRX 100 (Índice Brasil 100), o qual é composto pelas 100 ações mais líquidas da

BOVESPA, em um período de cinco anos, de 31 maio de 2010 até 29 maio de 2015. Além disso, uma segunda amostra foi composta pelos primeiros dez meses do ano de 2015, os quais foram necessários para a realização de um teste das carteiras geradas. Portanto, se trabalhou com dois períodos de análise, o primeiro para a formação das carteiras e o segundo para a aplicação do teste. É importante ressaltar que todo o trabalho foi realizado com o auxílio do software Microsoft Excel 2013, sendo todas as planilhas e gráficos de análise confeccionados por meio deste.

#### <span id="page-31-0"></span>3.1 Assimetria

A primeira etapa da pesquisa consiste no cálculo dos valores de assimetria de cada ação. Segundo Ceretta *et al.* (2007), o coeficiente de assimetria está relacionado com o conceito de ser uma distribuição não simétrica, diferente de uma distribuição normal, por exemplo. Títulos com assimetria positiva são mais recomendáveis de se investir do que em títulos com distribuições simétricas pois tem grandes possibilidades de se obter maiores ganhos. Ainda segundo Ceretta *et al.* (2007) apud Chunhachinda *et al.* (1997), analisaram o processo de formação de portfólios baseados no critério de assimetria e concluíram que este modelo é muito importante e sua adoção provoca uma grande alteração no processo de construção de um portfólio, além disso, foi constatado que os investidores preferem assimetria do que retorno esperado.

De acordo com Artes (2014), identificar e estudar o tipo e a intensidade da assimetria é muito importante, pois, dependendo do tipo de assimetria que a distribuição apresentar, é possível estimar a concentração de valores abaixo ou acima da média e a tendência de sua rentabilidade.

Para iniciar esta primeira etapa, é necessário, antes de mais nada, realizar a importação das cotações diárias de cada ativo, este processo foi executado com o acesso e cadastro no web site http:/[/www.comdinheiro.com.br:](http://www.comdinheiro.com.br/)

Figura 9 – Site Comdinheiro

<span id="page-32-0"></span>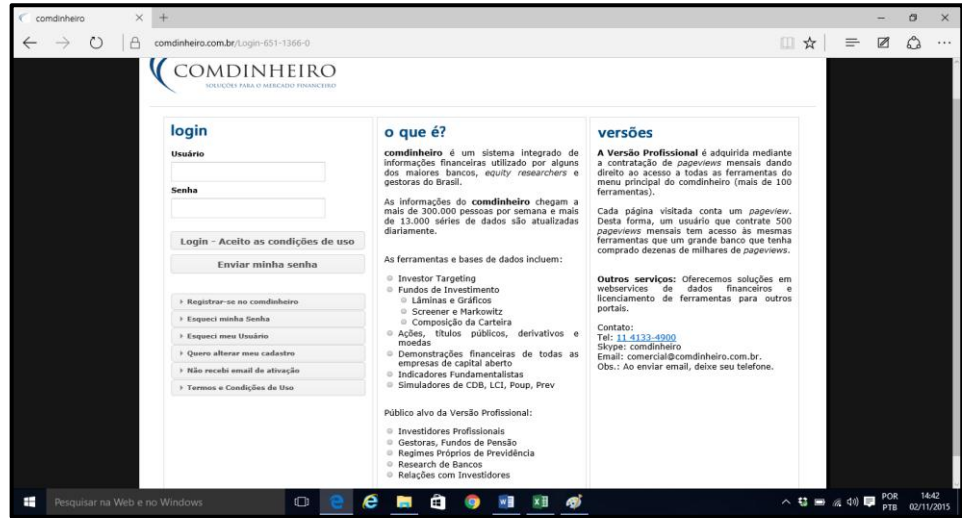

Fonte: http://www.comdinheiro.com.br (2015)

Após realizar o cadastro e o login no site, foi acessado o menu superior "Ações" e o submenu "Cotações das Ações". Como se pode imaginar, nesta etapa foi realizada a coleta das cotações diárias de cada ação.

<span id="page-32-1"></span>

| estudante] [1] dantasneto (9/200 no dia)<br><b>Início</b><br><b>Fin Pessoais</b> |               | <b>Renda Fixa</b> | <b>Fundos</b>           | Ações | RI      | <b>Portfolio</b>          | <b>Derivativos</b>                     | $\mathbf{z}$<br>$\boxtimes$<br><b>Risco</b> | Logoff<br><b>Trade</b>                 | <b>Gráficos</b> | <b>Visitadas</b><br>Calendário |       |
|----------------------------------------------------------------------------------|---------------|-------------------|-------------------------|-------|---------|---------------------------|----------------------------------------|---------------------------------------------|----------------------------------------|-----------------|--------------------------------|-------|
| Início->Meu Cadastro Est <sup>-</sup>                                            |               | <b>Histórico</b>  |                         |       |         | <b>Fundamentalista</b>    |                                        |                                             |                                        |                 |                                |       |
| Profissional                                                                     |               |                   | Cotações das Ações      |       |         | Fundamentalista 1         |                                        |                                             | <b>Balanços</b><br>Balanços Padrão CVM |                 |                                |       |
| Cadastro: dantasneto (id: 30)                                                    |               |                   | Dividendos e Proventos  |       |         | Fundamentalista 2         |                                        |                                             | Balanços Sintéticos                    |                 |                                | Ajuda |
|                                                                                  |               |                   | Composição dos Índices  |       |         | Compare Empresas e Papéis |                                        |                                             | Balanços Múltiplos                     |                 |                                |       |
| <b>Nome completo:</b>                                                            |               |                   | Aluquel das Ações (BTC) |       |         |                           | Histórico Indicadores Fundamentalistas |                                             | <b>Balancos COSIF</b>                  |                 |                                |       |
| Instituição de ensino:                                                           |               |                   |                         |       |         | StockScreener Full        |                                        |                                             |                                        |                 |                                |       |
| <b>Telefone:</b>                                                                 |               |                   |                         |       |         |                           |                                        |                                             |                                        |                 |                                |       |
| <b>Escolaridade:</b>                                                             | Gradi         |                   |                         |       |         | StockScreener Light       |                                        |                                             |                                        |                 |                                |       |
| País:                                                                            | <b>Brasil</b> |                   |                         |       |         | StockScreener Cadastral   |                                        |                                             |                                        |                 |                                |       |
| <b>Estado:</b>                                                                   | PB            |                   |                         | Cld   |         | Resumo Valores e Volumes  |                                        |                                             |                                        |                 |                                |       |
| <b>Endereco completo</b><br>(com número, bloco,<br>apartamento, etc.):           |               |                   |                         |       | Lâminas |                           |                                        |                                             |                                        |                 |                                |       |
| Genero:                                                                          | $•$ Ma        |                   |                         |       |         | Meu Relatorio de Ações    |                                        |                                             |                                        |                 |                                |       |
| <b>Aceita emails:</b>                                                            | O Não         |                   | $@$ Sim                 |       |         |                           |                                        |                                             |                                        |                 |                                |       |
|                                                                                  |               |                   |                         |       |         |                           |                                        | <b>Enviar</b>                               |                                        |                 |                                |       |
|                                                                                  |               |                   |                         |       |         |                           |                                        |                                             |                                        |                 |                                |       |
| Envie seu comprovante de matrícula aqui. Leia Ajuda ao lado.                     |               |                   |                         |       |         |                           |                                        |                                             |                                        |                 |                                | Ajuda |

Figura 10 – Cotações das ações

Fonte: http://www.comdinheiro.com.br (2015)

Uma vez obtidos os dados que compuseram a população em estudo, foi selecionado apenas a cotação do último dia de cada mês excluindo-se as cotações diárias restantes, obtendose a cotação mensal de cada ativo. Em seguida, foi realizado o cálculo do retorno mensal de cada ativo com base na Equação 5:

33

O procedimento seguinte foi a exclusão dos ativos que apresentaram rentabilidades zero, sendo excluídos um total de 16 ações, restando 86 ações para prosseguir com o trabalho. De posse dessa quantidade de ações, iniciou-se o cálculo das assimetrias de cada ativo, baseado na seguinte fórmula do Microsoft Excel:

$$
= DISTORÇÃO.P(retornos de cada ação)
$$
\n(6)

Segundo Ceretta *et al.* (2007), o coeficiente de assimetria é uma medida que apresenta ausência de simetria, ou seja, quando os elementos não são igualmente distribuídos. De acordo com o autor, títulos com assimetria positiva devem ter maior preferência do que títulos com assimetria negativa, pois, possuem maior tendência de elevados ganhos.

Através da aplicação desta fórmula, chegou-se a um resultado de 86 assimetrias, os valores em vermelho referem-se a assimetrias negativas e os valores em preto referem-se a assimetrias positivas, como pode ser observado no Quadro 1:

<span id="page-33-0"></span>

| ARTR3             | BBAS3             | BBDC3     | BBDC4     | BEEF3             | BRAP4     | BRFS3     | BRKM5     | BRML3             | BRPR3             | BRSR <sub>6</sub> | BTOW3     | BVMF3     | CCRO <sub>3</sub> |
|-------------------|-------------------|-----------|-----------|-------------------|-----------|-----------|-----------|-------------------|-------------------|-------------------|-----------|-----------|-------------------|
| $-0.9877$         | 0.0369            | 0.5114    | 0.4740    | 0.2028            | 0.2113    | $-0.0227$ | $-0.1238$ | 0.1733            | 0.6105            | 0.4489            | 1.0059    | 0.0502    | $-0.3745$         |
| CESP <sub>6</sub> | CIEL <sub>3</sub> | CMIG4     | CPLE3     | CRUZ3             | CSAN3     | CSMG3     | CSNA3     | CTIP3             | CYRE3             | DIRR3             | DTEX3     | ECOR3     | ELET3             |
| $-0,9623$         | $-0.0167$         | $-0.9962$ | $-0.1689$ | 0,2705            | 0.2590    | $-0.6419$ | 0.9822    | 0.2814            | 0,7126            | $-0,3595$         | 0,3881    | $-0,4158$ | 0.5613            |
| ELET <sub>6</sub> | ELPL4             | EMBR3     | ENBR3     | EOTL3             | ESTC3     | EVEN3     | EZTC3     | FIBR3             | GETI4             | GFSA3             | GGBR4     | GOAU4     | GOLL4             |
| $-0.3676$         | 0.7319            | 0,5324    | 0.2634    | $-1.5504$         | 0.0033    | $-0.0791$ | $-0,5322$ | 0.1542            | $-0.3167$         | 1.1662            | 0,5253    | 0.4196    | 0.1493            |
| HGTX3             | HYPE3             | IGTA3     | ITSA4     | ITUB4             | JBSS3     | LAME3     | LAME4     | LIGT3             | LREN3             | MDIA3             | MILS3     | MPLU3     | MRFG3             |
| 0,5481            | $-0,7559$         | $-0.2059$ | 0.2485    | 0,1318            | 0.5004    | 0,0393    | 0.1991    | 0.2872            | 0,1827            | $-0.0540$         | $-0.7444$ | $-0.0739$ | $-0,3396$         |
| MRVE3             | MULT3             | NATU3     | ODPV3     | OIBR3             | OIBR4     | PCAR4     | PETR3     | PETR4             | POMO <sub>4</sub> | PSSA3             | RADL3     | RAPT4     | RENT3             |
| 0.0596            | $-0.0972$         | 0.3411    | 0.6114    | $-0.1489$         | $-0,2554$ | $-0.2865$ | 0.9479    | 0.4099            | $-0.0918$         | $-0.1341$         | 0.1696    | 0.3574    | 0.3186            |
| RSID3             | SANB11            | SBSP3     | SULA11    | SUZB <sub>5</sub> | TBLE3     | TOTS3     | TRPL4     | USIM <sub>5</sub> | VALE3             | VALE5             | VIVT4     | VLID3     | WEGE3             |
| 0.3896            | 0.3271            | $-0.0604$ | $-0.0709$ | $-0.3371$         | 0.0124    | 0.3266    | $-0.7572$ | 0.0960            | 0.9342            | 0.4785            | $-0.2901$ | 0.0019    | 0.3626            |
| <b>IBOVESPA</b>   | <b>IBRX100</b>    |           |           |                   |           |           |           |                   |                   |                   |           |           |                   |
| 0,1721            | 0,0376            |           |           |                   |           |           |           |                   |                   |                   |           |           |                   |

Quadro 1 – Assimetrias

Fonte: formulação própria (2015)

Baseado nesses valores de assimetrias, calculou-se os elementos abaixo especificados na Figura 11:

<span id="page-34-0"></span>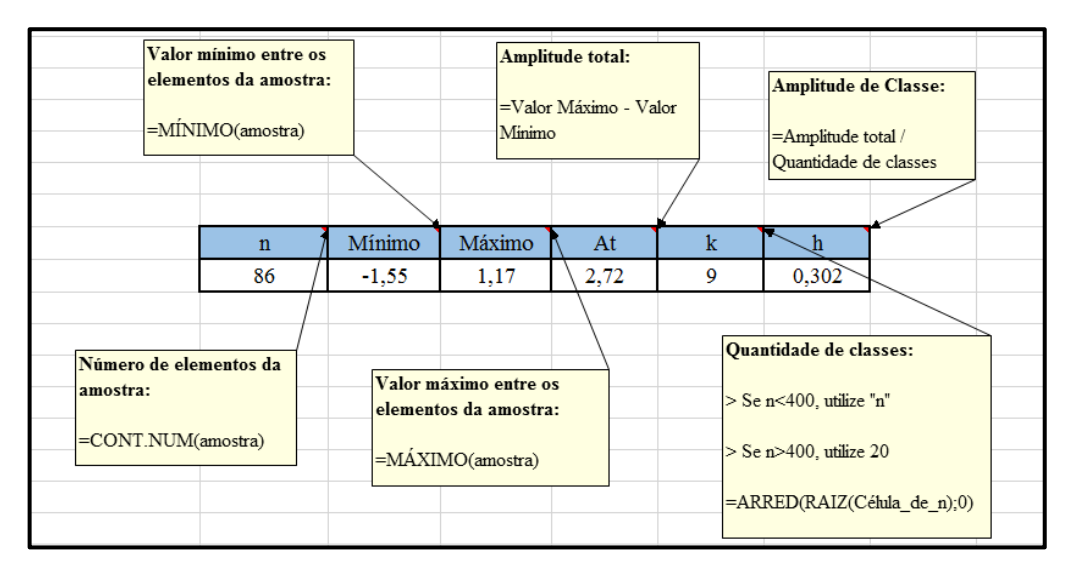

Figura 11 – Caracterização da amostra

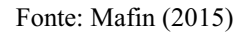

Em seguida, construiu-se a tabela de distribuição de frequência com base nos elementos de assimetria e nos resultados da tabela anterior, conforme especificados na Figura 12:

Figura 12 – Distribuição de Frequência

<span id="page-34-1"></span>

| Número de classes | <b>Limite inferior</b><br>$=L-1$ | <b>Limite superior</b><br>$=$ limite inf. $+ h$ | Frequência acumulada absoluta<br>de classe<br>=CONT.SE(Assimetrias;"<"&L)<br>$=MEDIA(1:L)$ | Ponto Médio de classe      | $=F_1/n$ | Frequência Acumulada<br><b>Percentual de Classe</b> | $=Fi-(Fi-1)$ | Frequência percentual<br>de classe<br>$=f_1/n$<br>Frequência Absoluta<br>de Classe |  |
|-------------------|----------------------------------|-------------------------------------------------|--------------------------------------------------------------------------------------------|----------------------------|----------|-----------------------------------------------------|--------------|------------------------------------------------------------------------------------|--|
|                   |                                  |                                                 |                                                                                            | Distribuição de Frequência |          |                                                     |              |                                                                                    |  |
|                   | i.                               | 1                                               | L                                                                                          | хi                         | Fi       | Pi                                                  | fi           | pi                                                                                 |  |
|                   |                                  |                                                 |                                                                                            | $-1,701$                   |          |                                                     |              |                                                                                    |  |
|                   | 1                                | $-1,55$                                         | $-1,249$                                                                                   | $-1,40$                    | 1        | 1,16%                                               | 1            | 1,16%                                                                              |  |
|                   | $\overline{2}$                   | $-1,249$                                        | $-0.947$                                                                                   | $-1,10$                    | 4        | 4,65%                                               | 3            | 3,49%                                                                              |  |
|                   | 3                                | $-0.947$                                        | $-0.645$                                                                                   | $-0.80$                    | 7        | 8,14%                                               | 3            | 3,49%                                                                              |  |
|                   | 4                                | $-0.645$                                        | $-0,343$                                                                                   | $-0,49$                    | 13       | 15,12%                                              | 6            | 6.98%                                                                              |  |
|                   | 5                                | $-0.343$                                        | $-0.041$                                                                                   | $-0,19$                    | 31       | 36,05%                                              | 18           | 20,93%                                                                             |  |
|                   | 6                                | $-0.041$                                        | 0.261                                                                                      | 0,11                       | 54       | 62,79%                                              | 23           | 26,74%                                                                             |  |
|                   | 7                                | 0,261                                           | 0,562                                                                                      | 0,41                       | 77       | 89,53%                                              | 23           | 26,74%                                                                             |  |
|                   | 8                                | 0,562                                           | 0,864                                                                                      | 0,71                       | 81       | 94.19%                                              | 4            | 4,65%                                                                              |  |
|                   | 9                                | 0.864                                           | 1,166                                                                                      | 1,02                       | 86       | 100.00%                                             | 5            | 5,81%                                                                              |  |
|                   |                                  |                                                 |                                                                                            | 1,317                      |          |                                                     |              |                                                                                    |  |

Fonte: Mafin (2015)

Baseado na tabela de distribuição de frequência, iniciou-se a construção do histograma. Primeiramente, utilizou-se o acesso pelo menu superior "inserir", em seguida "gráfico de colunas em 2D" e por fim a opção "colunas agrupadas". Após inserir o gráfico, com o botão direito do mouse emcima do quadro branco, selecionou-se a opção "Selecionar Dados".

Em seguida, ao abrir uma nova janela denominada de "Selecionar Fonte de Dados", selecionou-se a opção "Adicionar". Surgirá um quadro com dois campos para preenchimento, o Nome da série, que deverá ser preenchido com o nome "Histograma", e Valores da série, com o intervalo dos elementosda Frequência percentual de classe (pi) obtidos na tabela de distribuição de frequência.

Após clicar em "OK" e voltar para a janela de "Selecionar Fonte de Dados", foi selecionado o botão "Editar" no menu Rótulo do Eixo Horizontal e preenchido o campo com o intervalo do Ponto Médio de Classe (xi). Por fim, para finalizar o histograma, por meio do menu "Ferramentas do gráfico" foi possível editar e ajustar o desenho do gráfico para que ele fosse interpretado mais facilmente e consequentemente melhor analisado. Abaixo modelo final do histograma:

<span id="page-35-0"></span>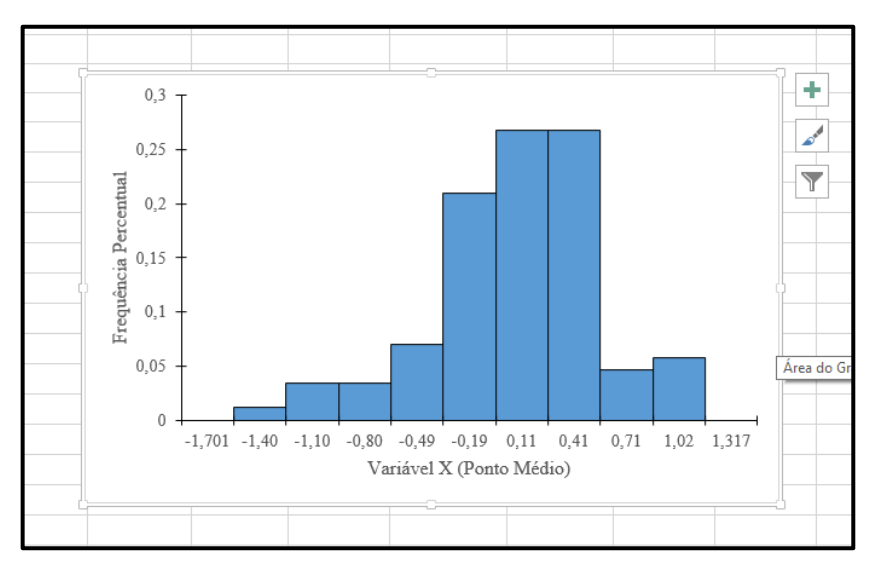

Figura 13– Histograma Final

Fonte: Mafin (2015)

Após concluir o histograma e analisá-lo conforme detalhado nos resultados, iniciou-se a etapa de elaboração de uma tabela de estatística descritiva, esses resultados foram obtidos <span id="page-36-0"></span>com base nos valores de assimetria apresentados anteriormente, em cada linha encontra-se um comentário com a sua respectiva fórmula, conforme especificado na Figura 14:

|                       |                     | ESTATÍSTICA DESCRITIVA |           |                      |
|-----------------------|---------------------|------------------------|-----------|----------------------|
| =MÉDIA(amostra)       | MÉDIA               |                        | 0,0814    |                      |
|                       | <b>MEDIANA</b>      |                        | 14,0547%  | $-MED(amostra)$      |
| =DESVPAD.A(amostra)   | DESVIO PADRÃO       |                        | 0.4823    |                      |
|                       | <b>CURTOSE</b>      |                        | 1,0671    | $=$ CURT $(amostra)$ |
| =DISTORÇÃO.P(amostra) | <b>ASSIMETRIA</b>   |                        | $-0,5543$ |                      |
|                       | VALOR MÁXIMO        |                        | 1,17      | =MÁXIMO(amostra)     |
| =MINIMO(amostra)      | <b>VALOR MÍNIMO</b> |                        | $-1,55$   |                      |
|                       | QUANTIDADE "n"      |                        | 86        | =CONT.NÚM(amostra)   |
|                       |                     |                        |           |                      |

Figura 14– Estatística Descritiva

Para finalizar a primeira etapa de assimetrias, foi construído um gráfico em formato de pizza para demonstrar as quantidades de assimetrias positivas e negativas. Iniciando-se pela construção de uma tabela com o número total de elementos (86), o número de ações com assimetria negativa (33) e o número de ações com assimetria positiva (53). A partir dessa etapa, clicou-se no menu superior "inserir", depois "gráfico de pizza" e em seguida "pizza 2D". Clicando com o botão direito do mouse em cima do quadro branco, aparecerá a opção "selecionar dados". Observe que no campo de "Intervalo de dados do gráfico" foram selecionadas as células que compreendem os nomes Negativa/Positiva e suas respectivas quantidades. Em seguida, foi selecionado o botão "adicionar" e ao abrir uma nova janela, no campo "valores da série" selecionaram-se os números 33 e 53.

Em seguida, ao voltar para a janela de seleção de dados, foi acessado o menu editar de rótulos do eixo horizontal e ao abrir uma nova janela, foram selecionados os nomes negativa e positiva. Após concluir a seleção de dados, chega-se o momento de realizar as devidas alterações de estilos e visuais, essa parte fica a critério de cada autor.

Fonte: formulação própria (2015)

#### <span id="page-37-1"></span>3.2 Assimetria Negativa

Nesta etapa, trabalhou-se com as mesmas ações selecionadas no início, 86 ações incluindo-se IBRX100 e IBOVESPA. A partir desses elementos, calculou-se a mediana com base na seguinte fórmula:

$$
=MED(amostra) \tag{7}
$$

Em seguida calculou-se a assimetria de cada elemento com base na equação número 5. Uma vez obtidos os resultados de cada variável, foram utilizados os seguintes critérios para a seleção dos ativos utilizados na amostra:

- Ações que apresentaram medianas menores do que 0,015;
- Ações que apresentaram assimetrias menores do que 0.

<span id="page-37-0"></span>Com base nesses critérios de seleção de ativos, foi possível obter uma amostra com 19 ações, conforme demonstrado abaixo:

| ASSIMETRIAI<br><b>NEGATIVA</b> | ARTR3 | CCRO3 | CSMG3 | DIRR3 | ECOR3 | ELET6 | EVEN3  | HYPE3 | IGTA3 |
|--------------------------------|-------|-------|-------|-------|-------|-------|--------|-------|-------|
| MDIA3                          | MILS3 | MRFG3 | MULT3 | OIBR3 | OIBR4 | SBSP3 | SULA11 | SUZB5 | VIVT4 |

Quadro 2 – Ações com assimetria negativa

A partir da escolha dos ativos, os dados foram analisados com vistas a formar uma carteira ótima, esta composta por cinco ativos. Buscou-se selecionar ativos que apresentassem correlações e setores de atuação distintos, para isso, foi necessário realizar um levantamento sobre os dados de cada empresa. Após realizar a pesquisa, foram selecionados os ativos especificados no Quadro 3:

Fonte: formulação própria (2015)

<span id="page-38-2"></span>

| <b>ACÃO</b>       | <b>NOME DA EMPRESA</b>  | <b>SETOR DE ATUAÇÃO</b> |
|-------------------|-------------------------|-------------------------|
| DIRR3             | DIRECIONAL ENG. S.A     | CONSTRUÇÃO E TRANSPORTE |
| ELET <sub>6</sub> | <b>ELETROBRAS S.A</b>   | UTILIDADE PÚBLICA       |
| EVEN3             | <b>EVEN CONSTRUTORA</b> | CONSTRUÇÃO E TRANSPORTE |
| MRFG3             | MARFRIG GLOBAL S.A      | CONSUMO NÃO CÍCLICO     |
| OIBR3             | OI S A                  | TELECOMUNICAÇÕES        |

Quadro 3 – Ativos selecionados com assimetria negativa

Fonte: formulação própria (2015)

Por fim, com base nos retornos de cada ação, foi dado início a formação de carteiras com 5 ativos. A primeira etapa deste processo se traduz no cálculo dos retornos, variâncias e desvios padrões de cada ativo. Observe a Figura 15:

Figura 15– Informações dos Ativos da Carteira com Assimetria negativa

<span id="page-38-0"></span>

|              | B                            |            |       |                                                             | G     | н     |                   |  |
|--------------|------------------------------|------------|-------|-------------------------------------------------------------|-------|-------|-------------------|--|
|              |                              |            |       |                                                             |       |       |                   |  |
|              |                              |            |       |                                                             |       |       |                   |  |
| 3            | Retornos dos 5 ativos i      |            |       |                                                             |       |       |                   |  |
|              | =MEDIA(amostra)              |            |       | Informações dos Ativos                                      |       |       |                   |  |
| 5            | Variâncias dos 5 ativos      |            | DIRR3 | ELET6                                                       | EVEN3 | MRFG3 | OIBR <sub>3</sub> |  |
| 6            | $=$ VAR.A(amostra)           | к-         |       | $-0,4064\%$ $-0,1778\%$ $-0,1921\%$ $-1,2672\%$ $-3,3228\%$ |       |       |                   |  |
|              |                              | $\sigma^2$ |       | 0,7020% 1,4286% 0,8570% 2,0087% 2,3145%                     |       |       |                   |  |
| 8            | Desvios Padrões dos 5 ativos | $\sigma$   |       | 8.3783% 11.9523% 9.2574% 14.1727% 15.2136%                  |       |       |                   |  |
| $\mathbf{9}$ | =DESVPAD.A(amostra)          |            |       |                                                             |       |       |                   |  |
|              |                              |            |       |                                                             |       |       |                   |  |

#### Fonte: Silva (2015)

Em seguida, inicia-se o segundo quadro denominado de Matriz 1. Essa etapa representa o peso dos ativos na carteira, ou seja, o quanto cada ação representa. Observe a Figura 16 que demonstra como o quadro se apresenta:

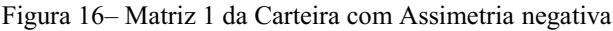

<span id="page-38-1"></span>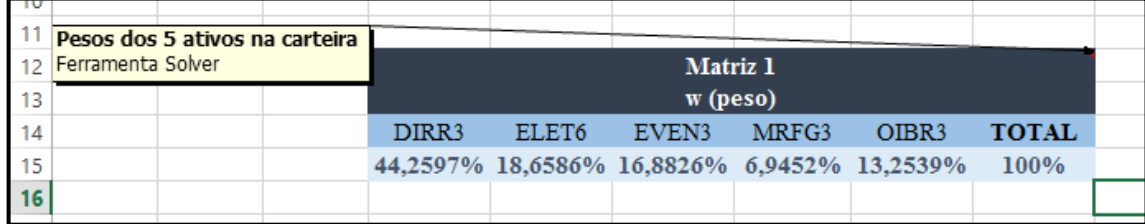

<span id="page-39-0"></span>Como é possível perceber, não existe nenhum tipo de fórmula neste quadro, foi utilizado apenas a ferramenta "solver" do Microsoft Excel 2013. Para executá-la foi acessado o menu superior "dados", em seguida "Solver", que se sucedeu na janela abaixo:

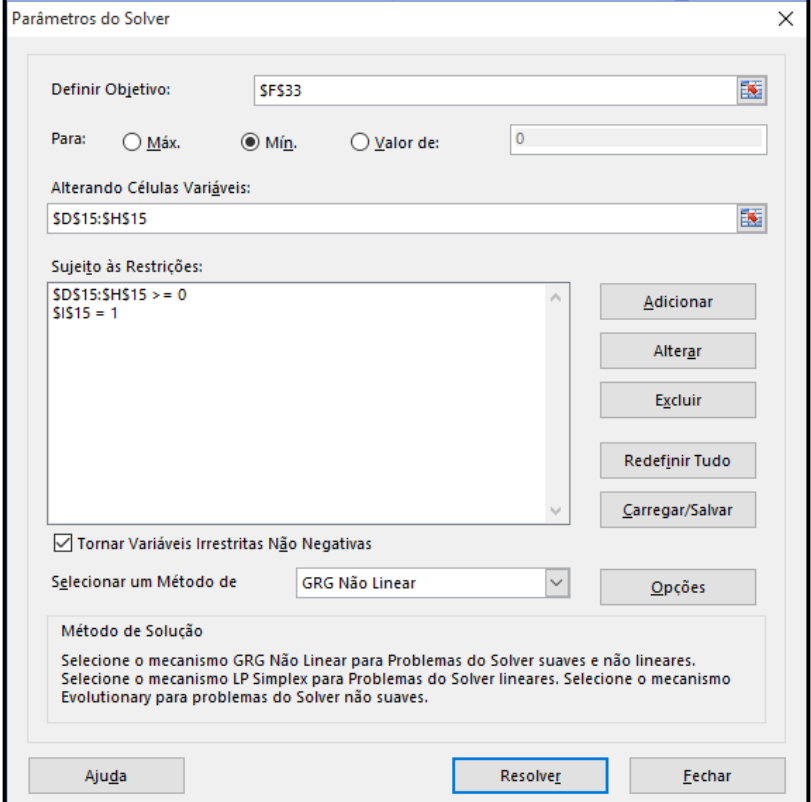

Figura 17– Análise Solver

Fonte: Silva (2015)

No campo "Definir objetivo" foi selecionada a célula que representa o valor do desvio padrão da carteira (será apresentada mais adiante), no campo "Alterando Células Variáveis" foram selecionadas o intervalo de células da Matriz 1 que representam os pesos de cada ativo. Por fim, foram adicionadas duas restrições, a primeira que os valores dos pesos de cada ativo deve ser igual ou maior do que zero, e a segunda de que o peso total da carteira deve ser igual a 1 (um).

Montada a estrutura da Matriz 1, prosseguiu-se com a construção da Matriz 2 que diz respeito a covariância para os 5 ativos da carteira. Conforme demonstrado na figura abaixo, o elemento da amostra1 será sempre o intervalo da ação que está na primeira coluna e o elemento da amostra2 será sempre o intervalo da ação que está na linha:

<span id="page-40-0"></span>

| Matriz covariância para os<br>5 ativos da carteira<br>=COVARIAÇÃO.S(amostra1;a |                   |             | Matriz 2<br>σ (covariância) |            |         |                   |  |
|--------------------------------------------------------------------------------|-------------------|-------------|-----------------------------|------------|---------|-------------------|--|
| mostra2)                                                                       |                   | DIRR3       | ELET <sub>6</sub>           | EVEN3      | MRFG3   | OIBR <sub>3</sub> |  |
|                                                                                | DIRR3             | 0,7020%     | $0,1009\%$                  | 0.3517%    | 0,1817% | $-0.0587%$        |  |
|                                                                                | ELET <sub>6</sub> | 0,1009%     | 1.4286%                     | $0.1805\%$ | 0.2628% | 0.2550%           |  |
|                                                                                | EVEN3             | 0.3517%     | 0,1805%                     | 0,8570%    | 0.4299% | 0,2252%           |  |
|                                                                                | MRFG3             | 0.1817%     | 0.2628%                     | $0.4299\%$ | 2,0087% | 0.3935%           |  |
|                                                                                | OIBR3             | $-0.0587\%$ | 0.2550%                     | 0,2252%    | 0,3935% | 2,3145%           |  |

Figura 18– Matriz 2 da Carteira com Assimetria negativa

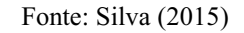

<span id="page-40-1"></span>Para finalizar a formação de carteiras, foi construído o último quadro com o retorno, variância e desvio padrão da carteira. Conforme especificado na Figura 19:

|  |                                                                                   |  |                       | Carteira Risco Mínimo                |                                                       |                                               |  |
|--|-----------------------------------------------------------------------------------|--|-----------------------|--------------------------------------|-------------------------------------------------------|-----------------------------------------------|--|
|  | Retorno da Carteira<br>=SOMARPRODUTO(retornos<br>dos 5 ativos; peso dos 5 ativos) |  |                       | $-0,7739\%$ 0,3937%                  | 6.2746%                                               | Desvio Padrão da Carteira<br>=RAIZ(variância) |  |
|  |                                                                                   |  | Variância da Carteira | =SOMARPRODUTO(MATRIZ.MULT(peso dos 5 | ativos; covariância dos 5 ativos); peso dos 5 ativos) |                                               |  |

Figura 19– Carteira Risco Mínimo com Assimetria Negativa

Fonte: Silva (2015)

As funções "SOMARPRODUTO" e "MATRIZ.MULT" aplicadas para a realização do cálculo do desvio padrão da carteira, foram utilizadas com base na referência de Moore e Weatherford (2005).

### <span id="page-40-2"></span>3.3 Assimetria Positiva

Para formar uma carteira com 5 ativos que apresentem assimetria positiva, utilizou-se das mesmas ações e procedimentos da etapa de assimetria negativa, com uma única diferença, foram selecionadas:

- Ações que apresentaram medianas menores do que 0,015;
- Ações que apresentaram assimetrias *maiores* do que 0.

Com base nesses critérios de seleção de ativos, foi possível obter uma amostra com 42 ações, conforme demonstrado abaixo:

Quadro 4 – Ações com assimetria positiva

<span id="page-41-1"></span>

| <b>ASSIMETRIA POSITIVA</b> |       | BBAS3 | BBDC3 | BBDC4 | BEEF3 | BRAP4 | <b>BRML3</b> | BRPR3 | BRSR6  | BTOW3 | BVMF3 | CRUZ3             | CSAN3 |              |
|----------------------------|-------|-------|-------|-------|-------|-------|--------------|-------|--------|-------|-------|-------------------|-------|--------------|
| CSNA3                      | CTIP3 | YRE3  | DTEX3 | ELET3 | ELPL4 | EMBR3 | ENBR3        | GFSA3 | GGBR4  | GOAU4 | GOLL4 | HGTX3             | ITSA4 | <b>ITUB4</b> |
| LAME3                      | LAME4 | LIGT3 | NATU3 | PFTR3 | PETR4 | RAPT4 | RENT3        | RSID3 | SANB11 | TBLE3 | TOTS3 | USIM <sub>5</sub> | VALE3 | VALE5        |

Fonte: formulação própria (2015)

<span id="page-41-2"></span>A partir da escolha dos ativos, os dados foram analisados com vistas a formar uma carteira ótima, esta composta por cinco ativos. Buscou-se selecionar ativos que apresentassem correlação e setores de atuação distintos, para isso, foi necessário realizar um levantamento sobre os dados de cada empresa. Após realizar a pesquisa, foram selecionados os ativos especificados no Quadro 5:

Quadro 5 – Ativos selecionados com Assimetria positiva

| <b>ACÃO</b> | <b>NOME</b>       | <b>SETOR</b>             |
|-------------|-------------------|--------------------------|
| ELET3       | ELETROBRÁS S.A    | UTILIDADE PÚBLICA        |
| NATU3       | NATURA COSMET.    | CONSUMO NÃO CÍCLICO      |
| GGBR4       | <b>GERDAU S.A</b> | <b>MATERIAIS BÁSICOS</b> |
| VALE3       | VALE S.A          | <b>MATERIAIS BÁSICOS</b> |
| RAPT4       | <b>RANDON S.A</b> | <b>BENS INDUSTRIAIS</b>  |

Fonte: formulação própria (2015)

Com base nos retornos de cada ação, foi dado início a formação de carteiras com 5 ativos. A primeira etapa deste processo se traduz no cálculo dos retornos, variâncias e desvios padrões de cada ativo. Observe a Figura 20:

Figura 20– Informações dos ativos da Carteira com Assimetria positiva

<span id="page-41-0"></span>

| Retornos dos 5 ativos<br>$=MÉDIA(amostra)$           |          |                     |                     | Informações dos Ativos                       |                    |                       |
|------------------------------------------------------|----------|---------------------|---------------------|----------------------------------------------|--------------------|-----------------------|
| Variâncias dos 5 ativos<br>$=$ VAR.A $($ amostra $)$ | k        | ELET3<br>$-0.9259%$ | NATU3<br>$0.1837\%$ | GGBR4<br>$-1,2600\%$ $-0,7186\%$ $-0.5846\%$ | VALE3              | RAPT4                 |
| Desvios Padrões dos 5 ativos<br>=DESVPAD.A(amostra)  | $\sigma$ | 1.4848%<br>12.1852% | 0.5358%<br>7.3200%  | 0.6828%<br>8.2630%                           | 0.6998%<br>8.3657% | $0.9601\%$<br>9.7987% |

#### Fonte: Silva (2015)

Em seguida, inicia-se o segundo quadro denominado de Matriz 1. Essa etapa representa o peso dos ativos na carteira, ou seja, o quanto cada ação representa. Observe a Figura 21 que demonstra como o quadro se apresenta:

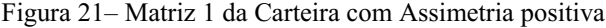

<span id="page-42-0"></span>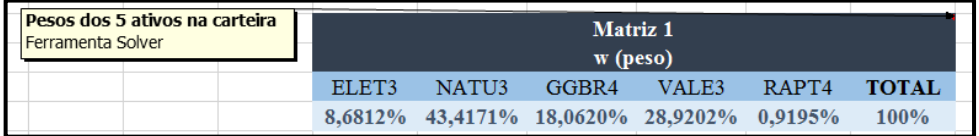

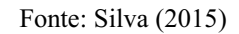

<span id="page-42-1"></span>Em seguida, foi executada a ferramenta "solver" conforme demonstrado a seguir:

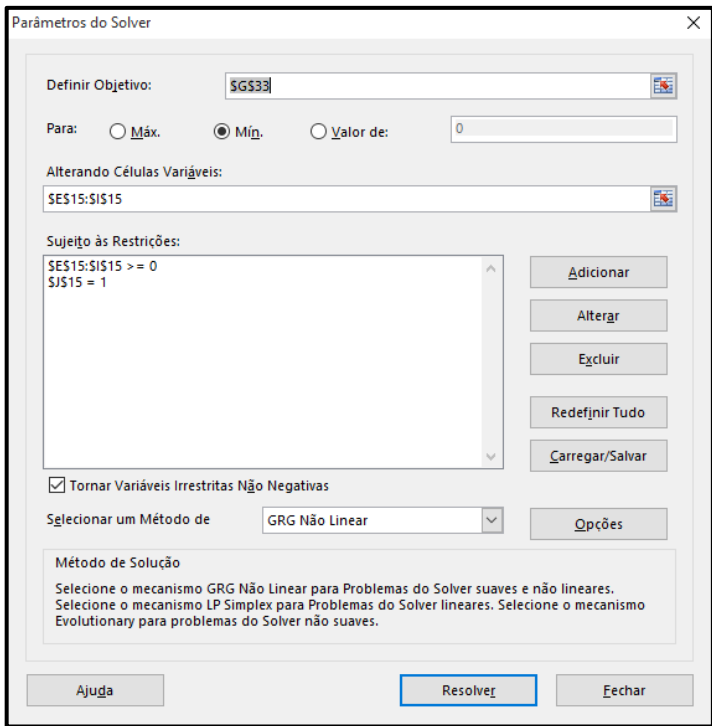

Figura 22– Ferramenta Solver

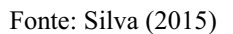

Montada a estrutura da Matriz 1, prosseguiu-se com a construção da Matriz 2 que diz respeito a covariância para os 5 ativos da carteira. A Figura 23 especifica a montagem:

<span id="page-43-0"></span>

| Matriz covariância para os |                   |         |                 |                 |            |            |
|----------------------------|-------------------|---------|-----------------|-----------------|------------|------------|
| 5 ativos da carteira       |                   |         |                 | <b>Matriz 2</b> |            |            |
| $=$ COVARIAÇÃO.S(amostra1; |                   |         | σ (covariância) |                 |            |            |
| amostra2)                  |                   | ELET3   | NATU3           | GGBR4           | VALE3      | RAPT4      |
|                            | ELET3             | 1,4848% | 0,2583%         | 0,1607%         | 0,1343%    | 0,3874%    |
|                            | NATU3             | 0,2583% | 0.5358%         | 0.1743%         | $0.0792\%$ | 0.3269%    |
|                            | GGBR4             | 0,1607% | 0,1743%         | 0,6828%         | 0,3379%    | $0.1920\%$ |
|                            | VALE3             | 0,1343% | 0.0792%         | 0.3379%         | 0,6998%    | 0.3229%    |
|                            | RAPT <sub>4</sub> | 0,3874% | 0,3269%         | $0.1920\%$      | 0.3229%    | 0.9601%    |
|                            |                   |         |                 |                 |            |            |

Figura 23– Matriz 2 da Carteira com Assimetria positiva

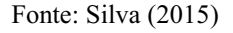

Para finalizar a formação de carteiras, foi construído o último quadro com o retorno, variância e desvio padrão da carteira. Conforme especificado na Figura 24:

<span id="page-43-1"></span>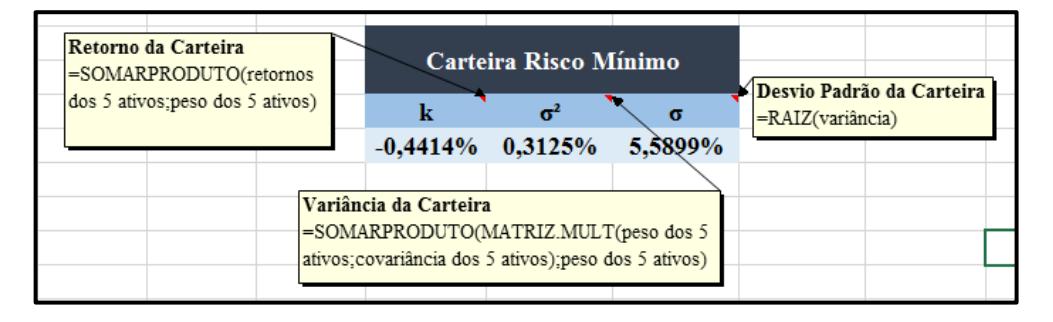

Figura 24– Carteira Risco Mínimo dos ativos com Assimetria positiva

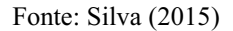

As funções "SOMARPRODUTO" e "MATRIZ.MULT" aplicadas para a realização do cálculo do desvio padrão da carteira, foram utilizadas com base na referência de Moore e Weatherford (2005).

### <span id="page-43-2"></span>3.4 Teste Estatístico

O teste aplicado se denomina de "Kruskal Wallis", aplicado por meio da ferramenta Action, obtida por meio do endereço eletrônico http://www.portalaction.com.br. Ele é um suplemento do Microsoft Excel, utilizado para comparar três ou mais populações. Testa uma hipótese nula de que todas as populações possuem funções de distribuição iguais e uma hipótese alternativa em que pelo menos duas das populações possuem funções de distribuições diferentes. Para a pesquisa, foram levantadas cotações diárias das ações

selecionadas para compor as carteiras com assimetria negativa e positiva, e do IBOVESPA como representante do mercado acionário brasileiro, entre o período de 02 de janeiro de 2015 a 16 de outubro de 2015. Após fazer o levantamento dos dados, se deu início ao cálculo do retorno diário de cada ativo, por meio da seguinte fórmula:

$$
=(\cot a\tilde{a})\text{ dia atual } / \cot a\tilde{a} \text{ o dia anterior})-1
$$
 (8)

Após obter os retornos diários de cada ativo, foi preciso calcular o retorno diário de cada carteira. Com base nos valores dos pesos de cada ativo calculados na matriz 1 (formação de carteiras), e nos retornos diários de cada ativo, formados com as ações do novo período, determinou-se o retorno diário de cada carteira por meio da seguinte fórmula:

$$
= SOMARPRODUCTIONO(peso dos 5 ativos; retorno dos 5 ativos)
$$
\n
$$
(9)
$$

Com os valores dos retornos diários de cada carteira e do mercado, é possível dar início ao teste, foi acessado o menu "SUPLEMENTOS", depois "Action", em seguida a opção "Não Paramétricos", depois "Teste de Kruskal Wallis". Conforme especificado na Figura 25:

<span id="page-44-0"></span>

| <b>x</b> | я              | $6 - 12 - 12$                                |                |                        |                         |        |                                   |              |         |   | Teste de Kruskal Wallis - Microsoft Excel |                    |   |
|----------|----------------|----------------------------------------------|----------------|------------------------|-------------------------|--------|-----------------------------------|--------------|---------|---|-------------------------------------------|--------------------|---|
|          | <b>AROUIVO</b> | PÁGINA INICIAL                               | <b>INSERIR</b> |                        | LAYOUT DA PÁGINA        |        | <b>FÓRMULAS</b>                   | <b>DADOS</b> | REVISÃO |   | EXIBIÇÃO                                  | <b>SUPLEMENTOS</b> |   |
|          | Action *       |                                              |                |                        |                         |        |                                   |              |         |   |                                           |                    |   |
|          |                | Estatística Básica                           |                |                        |                         |        |                                   |              |         |   |                                           |                    |   |
|          | Distribuições  |                                              |                |                        |                         |        |                                   |              |         |   |                                           |                    |   |
| Col      | <b>ANOVA</b>   |                                              |                |                        |                         |        |                                   |              |         |   |                                           |                    |   |
| н        | Modelos        |                                              |                |                        |                         |        |                                   |              |         |   |                                           |                    |   |
|          |                | Não Paramétricos                             |                |                        | Teste de Kruskal-Wallis |        |                                   |              |         |   |                                           |                    |   |
|          | Gráficos       |                                              |                |                        | Teste de Friedman       |        | F                                 |              | G       | н | ı                                         | J.                 | κ |
| 2        |                | Confiabilidade                               |                |                        | Teste de Wilcoxon       |        | <b>RETORNOS</b><br>$-0.014459696$ |              |         |   |                                           |                    |   |
| 3        | Metrologia     |                                              |                | 0965532                |                         | A      | $-0,005445942$                    |              |         |   |                                           |                    |   |
| 4        |                | Ferramentas da Qualidade                     |                | 3766311                |                         | A      | $-0.015259744$                    |              |         |   |                                           |                    |   |
| 5        | <b>DOE</b>     |                                              |                | $\, \,0050266$         |                         | A      | $-0.000616559$                    |              |         |   |                                           |                    |   |
| 6        |                | Análise Multivariada                         |                | 4724474                |                         | A      | $-0.02454245$                     |              |         |   |                                           |                    |   |
| 7        |                | Poder e Tamanho da Amostra →                 |                | 3925257                |                         | A      | 0,028584693                       |              |         |   |                                           |                    |   |
| 8        |                | Última Função Utilizada                      |                | 4698858                |                         | A      | 0.025785922                       |              |         |   |                                           |                    |   |
| 9        |                | Selecionar Idioma                            |                | 2878272                |                         | A      | $-0,002177695$                    |              |         |   |                                           |                    |   |
| 10       |                |                                              |                | 2012842                |                         | A      | 0,051788891                       |              |         |   |                                           |                    |   |
| 11<br>12 |                | Sobre o Action<br>$-0.017351733$ 0.010757901 |                | 7958202<br>0.005637054 |                         | A      | 0,037894072<br>$-0.017351733$     |              |         |   |                                           |                    |   |
| 13       |                | 0.00825657 0.011302233 0.021028302           |                |                        |                         | A<br>A | 0.00825657                        |              |         |   |                                           |                    |   |

Figura 25– Inserir Teste de Kruskal Wallis

Fonte: formulação própria (2015)

Uma nova janela se abriu e no campo "Variável Resposta" foram selecionados os retornos das carteiras e do mercado, e no campo "Grupos" foram selecionados os ativos que correspondem aos retornos. Os demais campos foram marcados conforme especifica a Figura 26:

<span id="page-45-0"></span>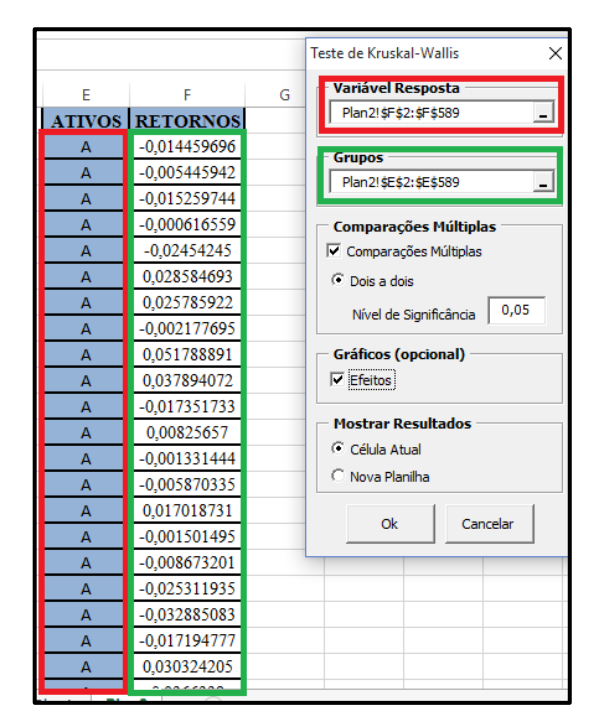

Figura 26– Selecionar dados no teste de Kruskal Wallis

Fonte: formulação própria (2015)

## <span id="page-45-2"></span>4. ANÁLISE DE RESULTADOS

#### 4.1 Análise descritiva da amostra de coeficientes de assimetria

Nesta primeira etapa, após realizar a coleta das cotações diárias de cada ação, selecioná-las de acordo com os critérios mencionados na metodologia e realizar o cálculo da variável assimetria, o número de elementos de amostras teve como resultado 86 assimetrias, conforme especificado no Quadro 6:

Quadro 6 – Assimetrias de todas as ações

<span id="page-45-1"></span>

| ARTR3             | BBAS3             | BBDC3     | BBDC4             | BEEF3     | BRAP4     | BRFS3     | BRKM5     | BRML3             | BRPR3             | BRSR6     | BTOW3     | BVMF3     | CCRO <sub>3</sub> |
|-------------------|-------------------|-----------|-------------------|-----------|-----------|-----------|-----------|-------------------|-------------------|-----------|-----------|-----------|-------------------|
| $-0,9877$         | 0.0369            | 0.5114    | 0.4740            | 0,2028    | 0.2113    | $-0,0227$ | $-0.1238$ | 0.1733            | 0.6105            | 0.4489    | 1.0059    | 0.0502    | $-0.3745$         |
| CESP <sub>6</sub> | CIEL <sub>3</sub> | CMIG4     | CPLE3             | CRUZ3     | CSAN3     | CSMG3     | CSNA3     | CTIP3             | CYRE3             | DIRR3     | DTEX3     | ECOR3     | ELET3             |
| $-0.9623$         | $-0.0167$         | $-0.9962$ | $-0.1689$         | 0.2705    | 0.2590    | $-0.6419$ | 0.9822    | 0.2814            | 0.7126            | $-0.3595$ | 0.3881    | $-0.4158$ | 0.5613            |
| ELET <sub>6</sub> | ELPL4             | EMBR3     | ENBR <sub>3</sub> | EOTL3     | ESTC3     | EVEN3     | EZTC3     | FIBR3             | GETI4             | GFSA3     | GGBR4     | GOAU4     | GOLL4             |
| $-0.3676$         | 0.7319            | 0.5324    | 0.2634            | $-1.5504$ | 0.0033    | $-0.0791$ | $-0.5322$ | 0.1542            | $-0.3167$         | 1.1662    | 0.5253    | 0.4196    | 0.1493            |
| HGTX3             | HYPE3             | IGTA3     | ITSA4             | ITUB4     | JBSS3     | LAME3     | LAME4     | LIGT3             | LREN3             | MDIA3     | MILS3     | MPLU3     | MRFG3             |
| 0.5481            | $-0.7559$         | $-0.2059$ | 0.2485            | 0,1318    | 0.5004    | 0.0393    | 0.1991    | 0.2872            | 0.1827            | $-0.0540$ | $-0.7444$ | $-0.0739$ | $-0,3396$         |
| MRVE3             | MULT3             | NATU3     | ODPV3             | OIBR3     | OIBR4     | PCAR4     | PETR3     | PETR4             | POMO <sub>4</sub> | PSSA3     | RADL3     | RAPT4     | RENT3             |
| 0.0596            | $-0.0972$         | 0.3411    | 0.6114            | $-0.1489$ | $-0.2554$ | $-0.2865$ | 0.9479    | 0.4099            | $-0.0918$         | $-0.1341$ | 0.1696    | 0.3574    | 0.3186            |
| RSID3             | SANB11            | SBSP3     | SULA11            | SUZB5     | TBLE3     | TOTS3     | TRPL4     | USIM <sub>5</sub> | VALE3             | VALE5     | VIVT4     | VLID3     | WEGE3             |
| 0.3896            | 0.3271            | $-0.0604$ | $-0.0709$         | $-0.3371$ | 0.0124    | 0.3266    | $-0.7572$ | 0.0960            | 0.9342            | 0.4785    | $-0.2901$ | 0.0019    | 0.3626            |
| <b>IBOVESPA</b>   | <b>IBRX100</b>    |           |                   |           |           |           |           |                   |                   |           |           |           |                   |
| 0.1721            | 0.0376            |           |                   |           |           |           |           |                   |                   |           |           |           |                   |

Fonte: formulação própria (2015)

Os valores de assimetrias que estão marcados em vermelho são referentes a assimetrias negativas e os que não estão marcados, são assimetrias positivas.

<span id="page-46-0"></span>A próxima etapa foi a construção da tabela de distribuição de frequência, observe abaixo no Quadro 7 os resultados da tabela:

|   | Quadro 7 — Resultados da Tabela de Distribuição de Frequencia |          |          |    |         |    |        |  |  |  |  |  |  |
|---|---------------------------------------------------------------|----------|----------|----|---------|----|--------|--|--|--|--|--|--|
|   | Distribuição de Frequência                                    |          |          |    |         |    |        |  |  |  |  |  |  |
|   |                                                               |          | XI       | Fi | Pi      | fi | D1     |  |  |  |  |  |  |
|   |                                                               |          | $-1,701$ |    |         |    |        |  |  |  |  |  |  |
|   | $-1,55$                                                       | $-1,249$ | $-1,40$  |    | 1,16%   |    | 1,16%  |  |  |  |  |  |  |
|   | $-1,249$                                                      | $-0.947$ | $-1,10$  | 4  | 4,65%   | 3  | 3,49%  |  |  |  |  |  |  |
| 3 | $-0,947$                                                      | $-0,645$ | $-0.80$  |    | 8,14%   | 3  | 3,49%  |  |  |  |  |  |  |
|   | $-0.645$                                                      | $-0,343$ | $-0,49$  | 13 | 15,12%  | 6  | 6.98%  |  |  |  |  |  |  |
| 5 | $-0.343$                                                      | $-0.041$ | $-0.19$  | 31 | 36,05%  | 18 | 20,93% |  |  |  |  |  |  |
| h | $-0.041$                                                      | 0.261    | 0,11     | 54 | 62,79%  | 23 | 26,74% |  |  |  |  |  |  |
|   | 0.261                                                         | 0,562    | 0.41     | 77 | 89,53%  | 23 | 26,74% |  |  |  |  |  |  |
| 8 | 0,562                                                         | 0,864    | 0.71     | 81 | 94,19%  | Δ  | 4,65%  |  |  |  |  |  |  |
| 9 | 0,864                                                         | 1,17     | 1,02     | 86 | 100,00% |    | 5,81%  |  |  |  |  |  |  |
|   |                                                               |          | 1,317    |    |         |    |        |  |  |  |  |  |  |

Quadro 7 – Resultados da Tabela de Distribuição de Frequência

#### Fonte: formulação própria (2015)

É importante observar que foram criados dois pontos médios de classes, um anterior a primeira classe e outro posterior a última classe, o objetivo de tal operação é simplesmente para se obter um histograma mais interessante e de melhor visualização.

Analisando a distribuição de frequência acima, é possível destacar duas classes com maior frequência de percentual, as classes 6 e 7. Essas classes são idênticas em valores quando se trata de frequência percentual de classe, apresentando 26,74%, no entanto, quando se observa as outras variáveis, nota-se que os resultados diferem. A classe que apresenta a menor frequência antes da média é a classe número 1, com frequência percentual de classe de 1,16%. As classes que apresentam as maiores frequências depois da média são as classes número 6 e 7, com frequência percentual de classe de 26,74%.

Abaixo ilustra-se o histograma referente à distribuição de frequência adotada, os dados demonstrados no eixo vertical representam as frequências percentuais das classes e no eixo horizontal estão os pontos médios de classes.

Figura 27 – Histograma Finalizado

<span id="page-47-0"></span>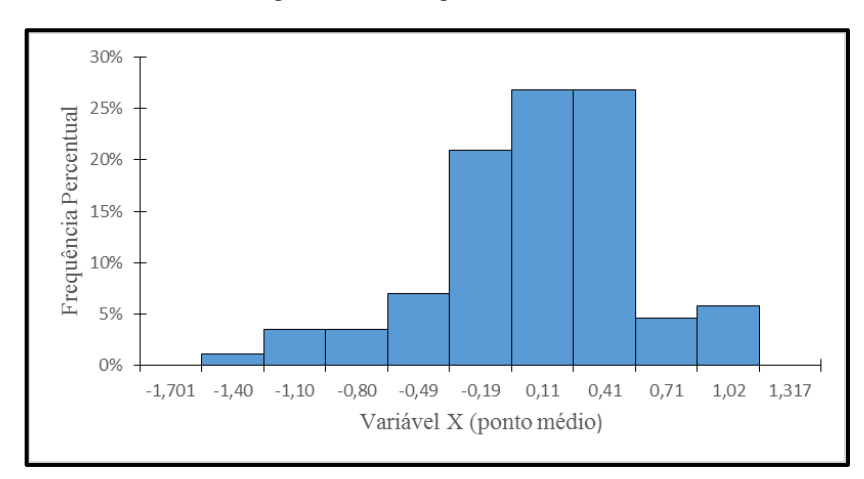

Fonte: formulação própria (2015)

Observando o formato da curva de distribuição deste histograma, pode-se classificar ele em termos de curtose como uma distribuição leptocúrtica. Isso significa que a distribuição apresenta uma curva de frequência mais fechada que a normal ou mais aguda em sua parte superior. Quanto à sua assimetria, é possível classificar a distribuição como assimétrica à esquerda, pois, a concentração de valores acima da média é muito maior do que valores inferiores, a sua média aritmética é menor que a mediana.

Em seguida, foram selecionadas as ações cuja assimetria é negativa e colocadas em ordem crescente, conforme especificado no Quadro 8:

<span id="page-47-1"></span>

| EOTL3             | CMIG4     | ARTR3     | CESP6             | TRPL4     | HYPE3     | MILS3     | CSMG3     | EZTC3     | ECOR3        | CCRO <sub>3</sub> |
|-------------------|-----------|-----------|-------------------|-----------|-----------|-----------|-----------|-----------|--------------|-------------------|
| $-1,5504$         | $-0.9962$ | $-0.9877$ | $-0.9623$         | $-0.7572$ | $-0.7559$ | $-0.7444$ | $-0.6419$ | $-0.5322$ | $-0.4158$    | $-0.3745$         |
| ELET <sub>6</sub> | DIRR3     | MRFG3     | SUZB <sub>5</sub> | GETI4     | VIVT4     | PCAR4     | OIBR4     | IGTA3     | CPLE3        | OIBR3             |
| $-0.3676$         | $-0.3595$ | $-0.3396$ | $-0.3371$         | $-0.3167$ | $-0.2901$ | $-0.2865$ | $-0.2554$ | $-0.2059$ | $-0.1689$    | $-0.1489$         |
| PSSA3             | BRKM5     | MULT3     | POMO <sub>4</sub> | EVEN3     | MPLU3     | SULA11    | SBSP3     | MDIA3     | <b>BRFS3</b> | CIEL3             |
| $-0.1341$         | $-0.1238$ | $-0.0972$ | $-0.0918$         | $-0.0791$ | $-0.0739$ | $-0.0709$ | $-0.0604$ | $-0.0540$ | $-0.0227$    | $-0.0167$         |

Quadro 8 – Ações com Assimetrias Negativas

Entre as 33 ações com assimetria negativa, foram destacadas cinco ações com assimetria mais negativa, segue abaixo relação com valores de assimetria, nome da empresa, setor e subsetor:

 EQTL3. Assimetria de 1,5504. Equatorial energia S.A., utilidade pública, energia elétrica;

Fonte: formulação própria (2015)

- · CMIG4. Assimetria de -0,9962. Companhia energética de Minas Gerais, utilidade pública, energia elétrica;
- ARTR3. Assimetria de -0,9877. Arteris S.A., construção e transporte, transporte;
- CESP6. Assimetria de 0,9623. Companhia energética de São Paulo, utilidade pública, energia elétrica;
- TRPL4. Assimetria de -0,7572. CIA transmissão energia elétrica Paulista, utilidade pública, energia elétrica.

Após identificar as assimetrias negativas, foram selecionadas as ações que apresentaram assimetrias positivas e colocadas em ordem crescente, conforme demonstra o Quadro 9:

<span id="page-48-0"></span>

| VLID3  | ESTC3  | TBLE3             | BBAS3  | <b>IBRX100</b> | LAME3  | BVMF3  | MRVE3  | USIM <sub>5</sub> | ITUB4  | GOLL4  |
|--------|--------|-------------------|--------|----------------|--------|--------|--------|-------------------|--------|--------|
| 0.0019 | 0.0033 | 0.0124            | 0.0369 | 0.0376         | 0.0393 | 0.0502 | 0.0596 | 0.0960            | 0.1318 | 0.1493 |
| FIBR3  | RADL3  | <b>IBOVESPA</b>   | BRML3  | LREN3          | LAME4  | BEEF3  | BRAP4  | ITSA4             | CSAN3  | ENBR3  |
| 0.1542 | 0.1696 | 0,1721            | 0,1733 | 0,1827         | 0.1991 | 0.2028 | 0,2113 | 0.2485            | 0.2590 | 0,2634 |
| CRUZ3  | CTIP3  | LIGT3             | RENT3  | TOTS3          | SANB11 | NATU3  | RAPT4  | WEGE3             | DTEX3  | RSID3  |
| 0.2705 | 0.2814 | 0.2872            | 0.3186 | 0.3266         | 0.3271 | 0.3411 | 0.3574 | 0.3626            | 0.3881 | 0.3896 |
| PETR4  | GOAU4  | BRSR <sub>6</sub> | BBDC4  | VALE5          | JBSS3  | BBDC3  | GGBR4  | EMBR3             | HGTX3  | ELET3  |
| 0.4099 | 0.4196 | 0.4489            | 0.4740 | 0.4785         | 0.5004 | 0.5114 | 0.5253 | 0.5324            | 0.5481 | 0,5613 |
| BRPR3  | ODPV3  | CYRE3             | ELPL4  | VALE3          | PETR3  | CSNA3  | BTOW3  | GFSA3             |        |        |
| 0.6105 | 0.6114 | 0.7126            | 0.7319 | 0.9342         | 0.9479 | 0.9822 | 1.0059 | 1.1662            |        |        |

Quadro 9 – Ações com Assimetrias Positivas

Fonte: formulação própria (2015)

Entre as 53 ações com assimetria positiva, foram destacadas cinco empresas com assimetria mais positiva, segue abaixo relação com valores de assimetria, nome da empresa, setor e subsetor:

- GFSA3. Assimetria de 1,1662. Gafisa S.A., construção e engenharia, construção civil;
- BTOW3. Assimetria de 1,0059. B2w companhia digital, consumo cíclico, comércio;
- CSNA3. Assimetria de 0,9822. CIA siderúrgica nacional, siderurgia e metalurgia, siderurgia;
- PETR3. Assimetria de 0,9479. Petrobrás S.A., petróleo, gás e biocombustíveis;
- VALE3. Assimetria de 0,9342. Vale S.A., materiais básicos, mineração.

Para complementar a análise das assimetrias e verificar o quanto cada tipo representa no total dos elementos da amostra, optou-se por utilizar o gráfico em formato de pizza, conforme ilustrado na Figura 28:

<span id="page-49-0"></span>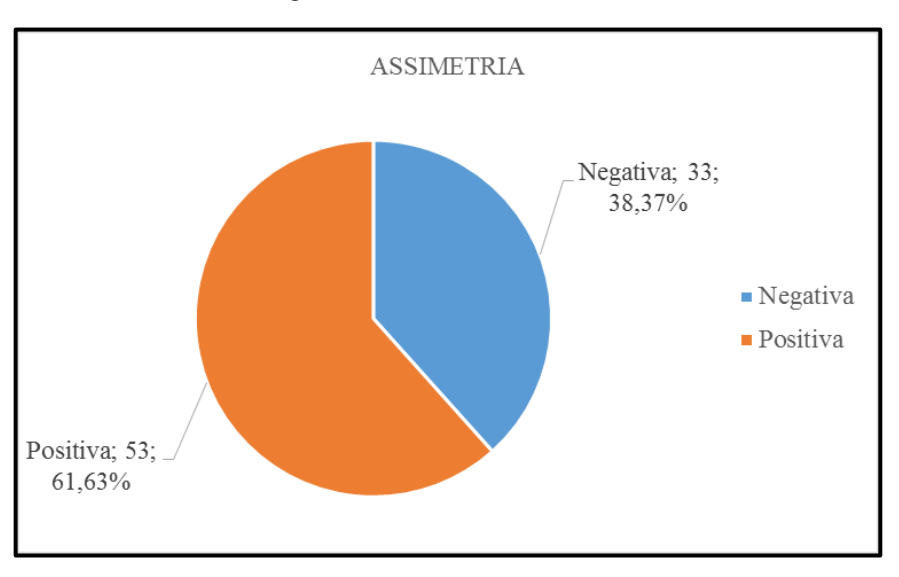

Figura 28– Gráfico de Pizza Final

Analisando o gráfico acima é possível perceber que, das 86 ações selecionadas, 53 possuem assimetria positiva e representam 61,63% do total. Enquanto 33 apresentam assimetria negativa, o que representa 38,37% do total de ações.

<span id="page-49-1"></span>Em seguida, com base nos dados de assimetria da amostra estudada, foi construído um quadro de análise estatística. Observe abaixo o Quadro 10:

| ESTATÍSTICA DESCRITIVA |           |  |  |  |  |  |  |  |
|------------------------|-----------|--|--|--|--|--|--|--|
| MÉDIA                  | 0,0814    |  |  |  |  |  |  |  |
| <b>MEDIANA</b>         | 14,0547%  |  |  |  |  |  |  |  |
| DESVIO PADRÃO          | 0,4823    |  |  |  |  |  |  |  |
| <b>CURTOSE</b>         | 1,0671    |  |  |  |  |  |  |  |
| <b>ASSIMETRIA</b>      | $-0,5543$ |  |  |  |  |  |  |  |
| VALOR MÁXIMO           | 1,17      |  |  |  |  |  |  |  |
| VALOR MÍNIMO           | $-1,55$   |  |  |  |  |  |  |  |
| <b>QUANTIDADE "n"</b>  | 86        |  |  |  |  |  |  |  |

Quadro 10 – Resultados da Tabela de Estatística Descritiva

Fonte: formulação própria (2015)

Fonte: formulação própria (2015)

Na primeira linha está a média, o cálculo realizado tem como objetivo demonstrar o valor médio entre todas os elementos da amostra. No caso das 86 ações estudadas, o valor médio resultante é 0,0814. Na segunda linha está a mediana, sua função é a partir de um conjunto de números retornar a um número central ou mediana, neste caso resultouse em 14,0547%. Na terceira linha está o desvio padrão, basicamente o seu cálculo é utilizado para se obter o quanto determinado valor dentro da amostra pode variar. No caso analisado, constatou-se que cada valor pode variar até 0,4823. Na quarta linha está a curtose, seu objetivo principal é verificar o grau de achatamento da curva, ou seja, saber o quanto ela se aproxima ou distancia de uma curva normal. Neste estudo, foi possível concluir que a curva se caracteriza como uma curva leptocúrtica.

Na quinta linha está a assimetria, sua função é distinguir uma distribuição simétrica de assimétrica, esta última podendo ser positiva ou negativa. Neste contexto, obteve-se -0,5543 de assimetria, o que se pode concluir que a distribuição é assimétrica e negativa. Na sexta linha está o valor máximo, utilizado para determinar qual o maior valor obtido dentro de um intervalo de amostra. Entre as 86 assimetrias analisadas, o maior valor é 1,17 que corresponde ao valor da ação "GFSA3 – Gafisa S.A.". Na sétima linha está o valor mínimo, utilizado para determinar qual o menor valor obtido dentro de um intervalo de amostra. Dentro do caso estudado, obteve-se um valor de -1,55 que se refere a ação "EQTL3 – Equatorial Energia S.A.". Na última linha está a quantidade, sua função é definir a quantidade de elementos da amostra, que no caso estudado é de 86 assimetrias.

### <span id="page-50-0"></span>4.2 Formação da carteira com coeficientes de assimetria negativos

Utilizando-se dos mesmos elementos da amostra anterior, os 86 ativos, foram selecionadas 5 ações que apresentassem além da mediana menor do que 0,015, também a assimetria menor do que 0 (zero). Assim, foi possível obter uma amostra com 19 elementos, dentre eles, foram selecionadas 5 ações que além de satisfazer as condições acima, fossem de setores diferentes. No Quadro 11 é possível perceber quais ações foram selecionadas:

| AÇÃO  | NOME                      | <b>SETOR</b>            |
|-------|---------------------------|-------------------------|
| DIRR3 | DIRECIONAL ENG. S.A.      | CONSTRUÇÃO E TRANSPORTE |
| ELET6 | <b>ELETROBRAS S.A</b>     | UTILIDADE PÚBLICA       |
| EVEN3 | <b>EVEN CONSTRUTORA</b>   | CONSTRUÇÃO E TRANSPORTE |
| MRFG3 | <b>MARFRIG GLOBAL S.A</b> | CONSUMO NÃO CÍCLICO     |
| OIBR3 | OI S.A                    | TELECOMUNICAÇÕES        |

Quadro 11 – Ações com Assimetria Negativa

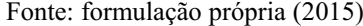

<span id="page-51-1"></span>Para dar início a etapa de formação de carteiras, iniciou-se o cálculo dos retornos (k), variâncias (σ²) e desvios padrões (σ) dos 5 ativos selecionados. O Quadro abaixo apresenta os seus resultados de cada ativo selecionado:

Quadro 12 – Informações dos Ativos da Carteira com Assimetria Negativa

|            | Informações dos Ativos |                                                             |  |                   |                                            |  |  |  |  |  |  |  |
|------------|------------------------|-------------------------------------------------------------|--|-------------------|--------------------------------------------|--|--|--|--|--|--|--|
|            | DIRR3                  |                                                             |  | ELET6 EVEN3 MRFG3 | OIBR3                                      |  |  |  |  |  |  |  |
| $\bf k$    |                        | $-0,4064\%$ $-0,1778\%$ $-0,1921\%$ $-1,2672\%$ $-3,3228\%$ |  |                   |                                            |  |  |  |  |  |  |  |
| $\sigma^2$ |                        | $0,7020\%$ 1,4286% 0,8570% 2,0087% 2,3145%                  |  |                   |                                            |  |  |  |  |  |  |  |
| $\sigma$   |                        |                                                             |  |                   | 8,3783% 11,9523% 9,2574% 14,1727% 15,2136% |  |  |  |  |  |  |  |

Fonte: formulação própria (2015)

<span id="page-51-0"></span>Na primeira linha, estão as médias dos retornos dos ativos (k). O ativo "ELET6" apresentou a média mais alta entre as 5 ações, e o ativo "OIBR3" apresentou a média mais baixa. Na segunda linha, estão as variâncias dos ativos (σ²). O ativo "OIBR3" apresentou a variância mais alta, e o ativo "DIRR3" a mais baixa. Na terceira linha, estão os desvios padrões dos ativos (σ), o ativo "OIBR3" apresentou o desvio padrão mais alto, ou seja, de investimento mais arriscado e o ativo "DIRR3" obteve o desvio padrão mais baixo, sendo uma opção menos arriscada. AÇÃO<br>
FORECIONAL ENG. S.A CONSTR<br>
ELET6<br>
ELET6<br>
ELET6<br>
ELET6<br>
FORECIONAL ENG. S.A CONSTR<br>
ELET6<br>
MIRTG3 EVEN CONSTRUTORA CONSTR<br>
OISR3<br>
MIRTG3 MARFRIG GLOBAL S.A TEL<br>
Fonte: formulação própria (2015)<br>
a etapa de formação d

<span id="page-51-2"></span>Em seguida, iniciou-se a segunda etapa, o quadro denominado de Matriz  $1 - w$  (peso). Seu objetivo é determinar a quantidade que cada ativo representa na formação da carteira, ou seja, o peso que cada um representa na carteira. O Quadro 13 demonstra de forma mais detalhada:

Quadro 13 – Matriz Peso da Carteira com Assimetria Negativa

| Matriz 1 |                   |            |       |                                             |              |  |  |
|----------|-------------------|------------|-------|---------------------------------------------|--------------|--|--|
|          |                   | $w$ (peso) |       |                                             |              |  |  |
| DIRR3    | ELET <sub>6</sub> | EVEN3      | MRFG3 | OIBR3                                       | <b>TOTAL</b> |  |  |
|          |                   |            |       | 44,2597% 18,6586% 16,8826% 6,9452% 13,2539% | $100\%$      |  |  |

Devese destacar o ativo "DIRR3" que possui grande participação no processo de formação da carteira estudada, apresentando 44,26% do total. Em contrapartida, o ativo "MRFG3" apresenta baixo nível de participação na carteira, com 6,95%.

<span id="page-52-0"></span>Em seguida, iniciou-se o terceiro quadro denominado de Matriz  $2 - \sigma$  (covariância). Abaixo o Quadro 14 com os resultados:

|                        | Matriz 2 |                                                        |       |       |                                                         |  |  |  |
|------------------------|----------|--------------------------------------------------------|-------|-------|---------------------------------------------------------|--|--|--|
| $\sigma$ (covariância) |          |                                                        |       |       |                                                         |  |  |  |
|                        | DIRR3    | ELET <sub>6</sub>                                      | EVEN3 | MRFG3 | OIBR3                                                   |  |  |  |
| DIRR3                  |          |                                                        |       |       | $0,7020\%$ $0,1009\%$ $0,3517\%$ $0,1817\%$ $-0,0587\%$ |  |  |  |
| ELET <sub>6</sub>      |          | $0,1009\%$ 1,4286% 0,1805% 0,2628% 0,2550%             |       |       |                                                         |  |  |  |
| EVEN <sub>3</sub>      |          | $0,3517\%$ $0,1805\%$ $0,8570\%$ $0,4299\%$ $0,2252\%$ |       |       |                                                         |  |  |  |
| MRFG3                  |          | $0,1817\%$ $0,2628\%$ $0,4299\%$ $2,0087\%$            |       |       | $0.3935\%$                                              |  |  |  |
| OIBR3                  |          | $-0.0587\%$ 0.2550\% 0.2252\% 0.3935\% 2.3145\%        |       |       |                                                         |  |  |  |

Quadro 14 – Matriz Covariância da Carteira com Assimetria Negativa

Fonte: formulação própria (2015)

A matriz de covariância é uma matriz quadrada que contém as variâncias e covariâncias associadas a diversas variáveis. Os elementos diagonais da matriz contêm as variâncias das variáveis, e os elementos fora da diagonal contêm as covariâncias entre todos os pares possíveis de variáveis. No caso estudado, as variâncias de DIRR3, ELET6, EVEN3, MRFG3, OIBR3 são 0,7020%, 1,4286%, 0,8570%, 2,0087%, 2,3145% respectivamente, e as covariâncias são as demais células. É importante frisar que esta matriz se caracteriza como simétrica, pois, as covariâncias entre (x,y) e (y,x) apresentam os mesmo resultados. Por exemplo, a covariância entre (DIRR3, MRFG3) e (MRFG3, DIRR3) apresentam 0,1817%.

<span id="page-52-1"></span>Por fim, a formação da carteira. A etapa de construção do quadro de formação da carteira pode ser especificada no Quadro 15:

| Carteira Risco Mínimo       |  |  |  |  |  |  |  |  |
|-----------------------------|--|--|--|--|--|--|--|--|
|                             |  |  |  |  |  |  |  |  |
| $-0,7739\%$ 0,3937% 6,2746% |  |  |  |  |  |  |  |  |

Quadro 15 – Formação da Carteira com Assimetria Negativa

Fonte: formulação própria (2015)

A primeira coluna representa o retorno da carteira (k).

A segunda coluna representa a variância da carteira (σ²).

A terceira e última coluna representa o desvio padrão da carteira (σ).

#### <span id="page-53-2"></span>4.3 Formação da carteira com coeficientes de assimetria positivos

Utilizando-se dos mesmos elementos da amostra anterior, os 86 ativos, foram selecionadas 5 ações que apresentassem além da mediana menor do que 0,015%, também a assimetria maior do que 0 (zero). Assim, foi possível obter uma amostra com 42 elementos, dentre eles, foram selecionadas 5 ações que além de satisfazer as condições acima, fossem de setores diferentes. No Quadro 16 é possível constatar quais ações foram selecionadas:

<span id="page-53-0"></span>

| AÇÃO  | <b>NOME</b>       | <b>SETOR</b>             |
|-------|-------------------|--------------------------|
| ELET3 | ELETROBRÁS S.A    | UTILIDADE PÚBLICA        |
| NATU3 | NATURA COSMET.    | CONSUMO NÃO CÍCLICO      |
| GGBR4 | <b>GERDAU S.A</b> | <b>MATERIAIS BÁSICOS</b> |
| VALE3 | <b>VALE S.A</b>   | <b>MATERIAIS BÁSICOS</b> |
| RAPT4 | <b>RANDON S.A</b> | <b>BENS INDUSTRIAIS</b>  |

Quadro 16 – Ações com Assimetria Positiva

Fonte: formulação própria (2015)

Para dar início a etapa de formação de carteiras, iniciou-se o cálculo dos retornos (k), variâncias (σ²) e desvios padrões (σ) dos 5 ativos selecionados. O Quadro abaixo apresenta os resultados de cada ativo selecionado:

Quadro 17 – Informações dos Ativos da Carteira com Assimetria Positiva

<span id="page-53-1"></span>

| Informações dos Ativos |                                          |  |                                                            |  |       |  |  |
|------------------------|------------------------------------------|--|------------------------------------------------------------|--|-------|--|--|
|                        | ELET3                                    |  | NATU3 GGBR4 VALE3                                          |  | RAPT4 |  |  |
| $\mathbf k$            |                                          |  | $-0.9259\%$ $0.1837\%$ $-1.2600\%$ $-0.7186\%$ $-0.5846\%$ |  |       |  |  |
| $\sigma^2$             |                                          |  | 1,4848% 0,5358% 0,6828% 0,6998% 0,9601%                    |  |       |  |  |
| $\sigma$               | 12,1852% 7,3200% 8,2630% 8,3657% 9,7987% |  |                                                            |  |       |  |  |

Fonte: formulação própria (2015)

Na primeira linha, estão as médias dos retornos dos ativos (k). O ativo "NATU3" apresentou a média mais alta entre as 5 ações, e o ativo "GGBR4" apresentou a média mais baixa. Na segunda linha, estão as variâncias dos ativos  $(\sigma^2)$ . O ativo "ELET3" apresentou a variância mais alta, e o ativo "NATU3" a mais baixa. Na terceira linha, estão os desvios padrões dos ativos (σ), o ativo "ELET3" apresentou o desvio padrão mais alto, e o ativo "NATU3" obteve o desvio padrão mais baixo.

Em seguida, iniciou-se a segunda etapa, o quadro denominado de Matriz  $1 - w$  (peso). Seu significado está na quantidade que cada ativo representa na formação da carteira. O Quadro a seguir permite uma breve ilustração:

Quadro 18 – Matriz Peso da Carteira com Assimetria Positiva

<span id="page-54-0"></span>

| <b>Matriz</b> 1 |                                                 |       |       |                   |              |
|-----------------|-------------------------------------------------|-------|-------|-------------------|--------------|
| $\bf{w}$ (peso) |                                                 |       |       |                   |              |
| ELET3           | NATU3                                           | GGBR4 | VALE3 | RAPT <sub>4</sub> | <b>TOTAL</b> |
|                 | 8,6812\% 43,4171\% 18,0620\% 28,9202\% 0,9195\% |       |       |                   | $100\%$      |

Fonte: formulação própria (2015)

Devese destacar o ativo "NATU3" que possui grande participação no processo de formação da carteira estudada, apresentando 43,42% do total. Em contrapartida, o ativo "RAPT4" apresenta baixo nível de participação na carteira, com 0,92%.

<span id="page-54-1"></span>Em seguida, inicia-se o terceiro Quadro denominado de Matriz 2 –  $\sigma$ (covariância). Abaixo ilustração para melhor compreensão:

| <b>Matriz 2</b>        |       |                                                        |       |       |                   |
|------------------------|-------|--------------------------------------------------------|-------|-------|-------------------|
| $\sigma$ (covariância) |       |                                                        |       |       |                   |
|                        | ELET3 | NATU3                                                  | GGBR4 | VALE3 | RAPT <sub>4</sub> |
| ELET3                  |       | $1,4848\%$ $0,2583\%$ $0,1607\%$ $0,1343\%$ $0,3874\%$ |       |       |                   |
| NATU3                  |       | $0,2583\%$ $0,5358\%$ $0,1743\%$ $0,0792\%$ $0,3269\%$ |       |       |                   |
| GGBR4                  |       | $0,1607\%$ $0,1743\%$ $0,6828\%$ $0,3379\%$ $0,1920\%$ |       |       |                   |
| VALE3                  |       | $0,1343\%$ $0,0792\%$ $0,3379\%$ $0,6998\%$ $0,3229\%$ |       |       |                   |
| RAPT4                  |       | $0,3874\%$ $0,3269\%$ $0,1920\%$ $0,3229\%$ $0,9601\%$ |       |       |                   |

Quadro 19 – Matriz Covariância da Carteira com Assimetria Positiva

Fonte: formulação própria (2015)

No caso estudado, as variâncias de ELET3, NATU3, GGBR4, VALE3, RAPT4 são 1,4848%, 0,5358%, 0,6828%, 0,6998%, 0,9601% respectivamente, e as covariâncias são as demais células. É importante frisar que esta matriz se caracteriza como simétrica, pois, as covariâncias entre (x,y) e (y,x) apresentam os mesmo resultados. Por exemplo, a covariância entre (ELET3, GGBR4) e (GGBR4, ELET3) apresentam 0,1607%.

<span id="page-55-0"></span>Por fim, a formação da carteira. A etapa de construção do quadro de formação da carteira pode ser especificada no Quadro abaixo:

| Carteira Risco Mínimo |                             |  |  |  |  |  |  |
|-----------------------|-----------------------------|--|--|--|--|--|--|
|                       |                             |  |  |  |  |  |  |
|                       | $-0,4414\%$ 0,3125% 5,5899% |  |  |  |  |  |  |

Quadro 20 – Formação da Carteira com Assimetria Positiva

Fonte: formulação própria (2015)

A primeira coluna representa o retorno da carteira (k)

A segunda coluna representa a variância da carteira (σ²)

A terceira e última coluna representa o desvio padrão da carteira (σ)

### 4.4 Análise comparativa conjunta das carteiras com o mercado

<span id="page-55-1"></span>No Teste de Kruskal Wallis, foram obtidos os seguintes resultados, conforme especificado na Figura 29:

<span id="page-56-0"></span>

| <b>TESTE DE KRUSKAL-WALLIS</b>       |                                       |                |                        |  |  |  |  |
|--------------------------------------|---------------------------------------|----------------|------------------------|--|--|--|--|
| <b>DADOS DO PROCESSO</b>             |                                       |                |                        |  |  |  |  |
| Método: Kruskal-Wallis rank sum test |                                       |                |                        |  |  |  |  |
|                                      |                                       |                |                        |  |  |  |  |
| Informação                           | <b>Valor</b>                          |                |                        |  |  |  |  |
| Kruskal-Wallis qui-quadrado          | 2,67739602                            |                |                        |  |  |  |  |
| Graus de Liberdade                   | 2                                     |                |                        |  |  |  |  |
| P-valor                              | 0.262186811                           |                |                        |  |  |  |  |
|                                      |                                       |                |                        |  |  |  |  |
| Comparações Múltiplas                |                                       |                |                        |  |  |  |  |
| <b>Fatores Comparados</b>            | Diferença Observada Diferença Crítica |                | Diferença              |  |  |  |  |
| $A - B$                              | 2,591837                              | 41,08309       | Não                    |  |  |  |  |
| A - Mercado                          | 25,510204                             | 41,08309       | Não                    |  |  |  |  |
| B - Mercado                          | 22,918367                             | 41,08309       | Não                    |  |  |  |  |
|                                      |                                       |                |                        |  |  |  |  |
| Critério da Comparação Múltipla      |                                       |                |                        |  |  |  |  |
| Padrão                               |                                       |                |                        |  |  |  |  |
|                                      |                                       |                |                        |  |  |  |  |
| <b>Fatores</b>                       | <b>Limite Inferior</b>                | <b>Efeito</b>  | <b>Limite Superior</b> |  |  |  |  |
| $\mathbf{A}$                         | $-0.004387837$                        | $-0.001634312$ | 0,001119214            |  |  |  |  |
| $\overline{B}$                       | $-0.003351867$                        | $-0.000598342$ | 0,002155184            |  |  |  |  |
| Mercado                              | $-0.002787785$                        | $-0.000034260$ | 0,002719266            |  |  |  |  |

Figura 29 – Teste de Kruskal Wallis Final

Fonte: formulação própria (2015)

A estatística do teste é  $X_2^2 = 2{,}67$ . Como P-valor = 0,2621, aceita-se a hipótese nula de que, todas as carteiras apresenta resultados estatisticamente corretos. Portanto, conclui-se que todas as carteiras analisadas apresentam retornos estatisticamente semelhantes.

<span id="page-56-1"></span>A seguir, o gráfico representativo de cada carteira:

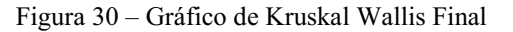

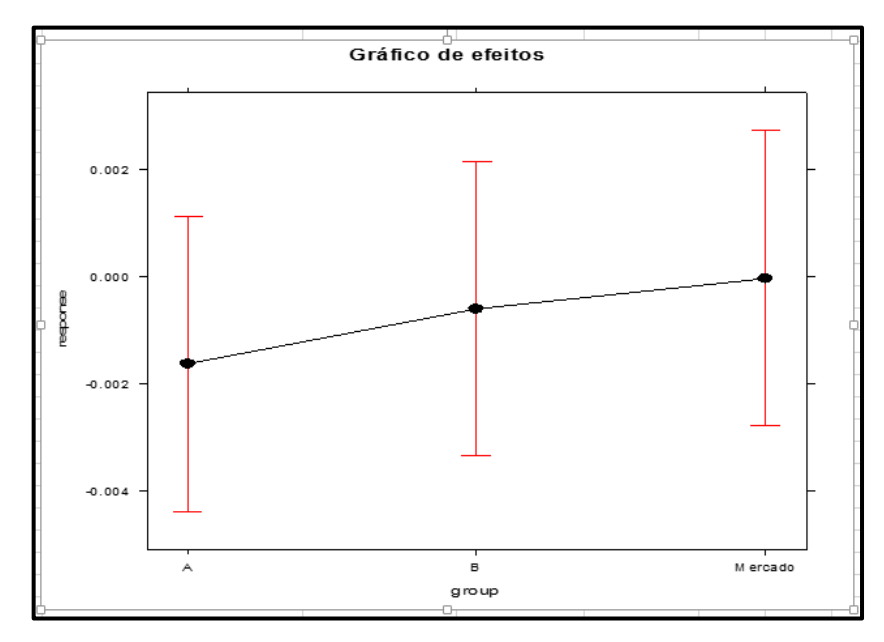

Fonte: formulação própria (2015)

### <span id="page-58-0"></span>5. CONCLUSÕES

Neste trabalho buscouse analisar o desempenho de ativos do IBRX100 por meio do critério de assimetria para formação de carteiras. Baseado na teoria moderna dos portfólios de Harry Markowitz, evidenciouse as vantagens da diversificação de ativos no que se refere a um investimento do mercado financeiro de ações. Foram calculados os retornos diários de cada ativo, a sua mediana e assimetria, e com base nos resultados foi construído um histograma em que se observou que a concentração maior de valores estava acima da média, o que caracteriza a distribuição como assimétrica e negativa.

Em seguida, foram selecionados 5 ativos que satisfizessem a condição de: mediana menor do que 0,015 e assimetria menor do que zero, para formar uma carteira com assimetria negativa. E da mesma forma, foram selecionados mais 5 ativos que satisfizessem a condição de: mediana menor do que 0,015 e assimetria maior do que zero, para formar uma carteira com assimetria positiva. De posse dos dois tipos de carteiras formados, realizouse a coleta das cotações diárias do período de 02/01/2015 a 16/10/2015 dos ativos de cada carteira formada e também do mercado. Após a devida coleta, foi realizado o cálculo do retorno diário de cada ativo, para em seguida realizar-se o cálculo do retorno das carteiras com assimetria positiva e negativa. De posse dos retornos de cada carteira e do mercado, com o auxílio da ferramenta Action do Microsoft Excel, foi aplicado o teste de Kruskal-Wallis.

Com base nos estudos realizados, em um primeiro momento na análise das assimetrias, se tornou possível observar que apesar da amostra ser composta por 53 ações com assimetria positiva  $(61,63\%)$  e 33 ações com assimetria negativa  $(38,37\%)$ , ao construir-se um histograma com todos os elementos de amostra analisados em conjunto, a curva predominante foi assimétrica à esquerda. Em seguida, foi constatado que as carteiras formadas com base nos critérios de assimetria negativa e assimetria positiva apresentam uma tendência a ter a mesma mediana, os seus retornos são compatíveis e não existem evidências de diferença entre as duas carteiras. Além disso, no teste de Kruskal Wallis aplicado as amostras coletadas dentro de um período mais recente, foi constatado que os resultados apresentados pelas duas carteiras são muito parecidos, não existindo diferença e se apresentam de forma estatisticamente semelhantes, inclusive em relação ao desempenho do próprio mercado (Ibovespa). Significa dizer que o processo de formação de carteiras com base nos critérios de assimetria negativa e positiva, pelo período escolhido para se coletar as amostras, não apresentaram resultados mais ou menos favoráveis ao investidor.

Por fim, sugere-se para o desenvolvimento de novas pesquisas a busca por evidências que demonstrem melhores resultados no processo de formação de carteiras com base nos critérios de assimetria negativa e assimetria positiva, optarse por períodos diferentes do que foi analisado. Talvez se o período escolhido correspondesse a um momento mais favorável à economia brasileira, onde o país estivesse em processo de alto desenvolvimento, com as empresas obtendo ótimas taxas de crescimento, os resultados desta pesquisa pudessem trazer constatações diferentes das que foram obtidas.

### <span id="page-60-0"></span>6. REFERÊNCIAS BIBLIOGRÁFICAS

ACTION. Versão 2.9. [S.I.]; Portal Action. Disponível em:  $\lt$ http://www.portalaction.com.br/content/download-action>. Acesso em: 21 setembro 2015.

ARTES, Rinaldo. Coeficiente de assimetria. Insper – Instituto de ensino e pesquisa. São Paulo, 2014. Disponível em: <http://www.insper.edu.br/docentes/rinaldo-artes/wpcontent/uploads/sites/14/2014/09/Medidas-de-forma-Assimetria 2014.pdf>. Acesso em: 03 novembro 2015.

ASSAF N., Alexandre; LIMA, F. G. Curso de Administração Financeira. 1. Ed. São Paulo: Atlas, 2009.

BAGGIO, Daniel K.; KELM, Martinho L.; AGUDO, Luis F.; SANJUÁN, Isabel M. Análise da Formação de Carteiras de Investimentos: uma aplicação no Mercado Acionário Brasileiro. Associação Espanhola de Contabilidade e Administração de Empresas, 2009. Disponível em:

<http://www.elcriterio.com/revista/ajoica/contenidos\_3/analise\_da\_formacao\_de\_carteiras\_de \_investimentos.pdf>. Acesso em: 19 agosto 2015.

BM&F BOVESPA. O que a bolsa faz. Disponível em: <http://www.bmfbovespa.com.br/ptbr/intros/intro-sobre-a-bolsa.aspx?idioma=pt-br>. Acesso em: 29 outubro 2015.

BODIE Z.; KANE A.; MARCUS A. Investimentos. 8. ed. Porto Alegre: Bookman, 2010.

BREALEY, Richard A.; MYERS, Stewart C. Princípios de Finanças Empresariais.3. ed. Portugal: McGraw-Hill, Inc, 1992.

CERETTA, Paulo S.; SANTA CATARINA, Graciele F.; MULLER, Ivanor. Modelo de precificação incorporando assimetria e curtose sistemática. XXXI Encontro da Anpad, setembro de 2007. Rio de Janeiro, RJ.

COMDINHEIRO. Cotações das ações. Disponível em: <http://www.comdinheiro.com.br>. Acesso em: 21 outubro 2015.

ELTON, Edwin J.; GRUBER, Martin J. Modern Portfolio Theory and Investment Analysis. 5. ed. New York: John Wiley & Sons, Inc, 1995.

GONÇALVES Jr, CLEBER; PAMPLONA, EDSON DE O.; MONTEVECHI, JOSÉ A. Seleção de Carteiras Através do Modelo de Markowitz para Pequenos Investidores (Com o Uso de Planilhas Eletrônicas). IX Simpep outubro de 2002. Bauru, SP.

KAUPA, P. H. ; SASSI, R. J. Redes neurais artificiais e o modelo de Markowitz: comparando técnicas que apoiam a tomada de decisão nos investimentos em ações. In: Encontro Nacional de Engenharia de Produção, 31., 2011, Belo Horizonte. Anais eletrônicos ENEGEP. Belo Horizonte: ABEPRO, 2011. Disponível em: <http://www.abepro.org.br/biblioteca/enegep2011\_TN\_STO\_140\_888\_17962.pdf>.

KOBAYASHI, Alexandre T.; MENEZES, Emilio A.; THEILACKER, Ebran A. Seleção de Carteiras de Investimento e a Teoria da Diversificação de Markowitz: Uma Aplicação em Ativos Financeiros do Cluster ISE. XIX Simpósio de Engenharia de Produção, 2012.

MAFIN. Estatística com Excel - Histograma, Polígono de frequência e Ogiva. Disponível em <https://www.youtube.com/watch?v=t2N0lhZj5nA>. Acesso em 06 outubro 2015.

MOORE, JEFFREY H.; WEATHERFORD, LARRY R. Tomada de Decisão em Administração com Planilhas. Bookman, 2005.

OLIVEIRA, M. H. F. Cálculo da Composição de uma Carteira de Ações que Minimiza o Risco para um Retorno Especificado. Universidade Federal de Itajubá. Instituto de Engenharia de Produção e Gestão. Minas Gerais, 2004. Disponível em: <http://www.iepg.unifei.edu.br/edson/download/TDMarioHenrique.pdf>. Acesso em: 24 maio 2015.

ROCHA, R, H. Como esticar seu dinheiro Fundamentos de Educação Financeira, Coordenação Gustavo Cerbasi. Editora: Campus, 2008.

SILVA, Adail Marcos Lima. Mercado de Capitais: Formação de Carteiras, 2-31 março 2015. Notas de Aula.

SILVA, C. A. G. Gerenciamento de risco da carteira otimizada. In: Encontro Nacional de Engenharia de Produção, 28., 2008, Rio de Janeiro. Anais eletrônicos ENEGEP. Rio de Janeiro: ABEPRO, 2008. Disponível em: <http://www.abepro.org.br/biblioteca/enegep2008\_TN\_STO\_071\_506\_10917.pdf>. Acesso em: 24 maio 2015.

ZANINI, Francisco A. M.; FIGUEIREDO, Antonio C. As teorias de Carteira de Markowitz e de Sharpe: Uma aplicação no Mercado Brasileiro de Ações entre Julho/95 e Junho/2000. Revista de Administração Mackenzie, São Paulo, vol. 6, núm. 2, p. 38-64, 2005.

## APÊNDICE A **–** Inserir Histograma

<span id="page-63-0"></span>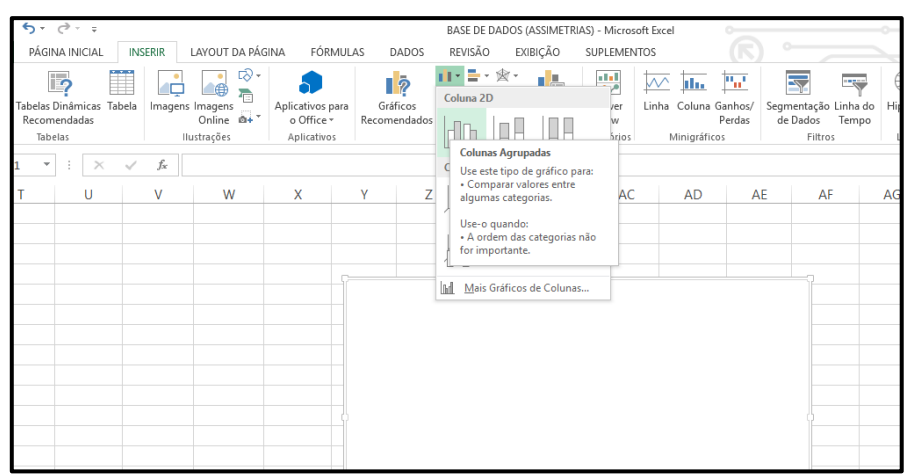

Figura 31 - Inserir Histograma

Fonte: formulação própria (2015)

## APÊNDICE B **–** Selecionar Dados

<span id="page-63-1"></span>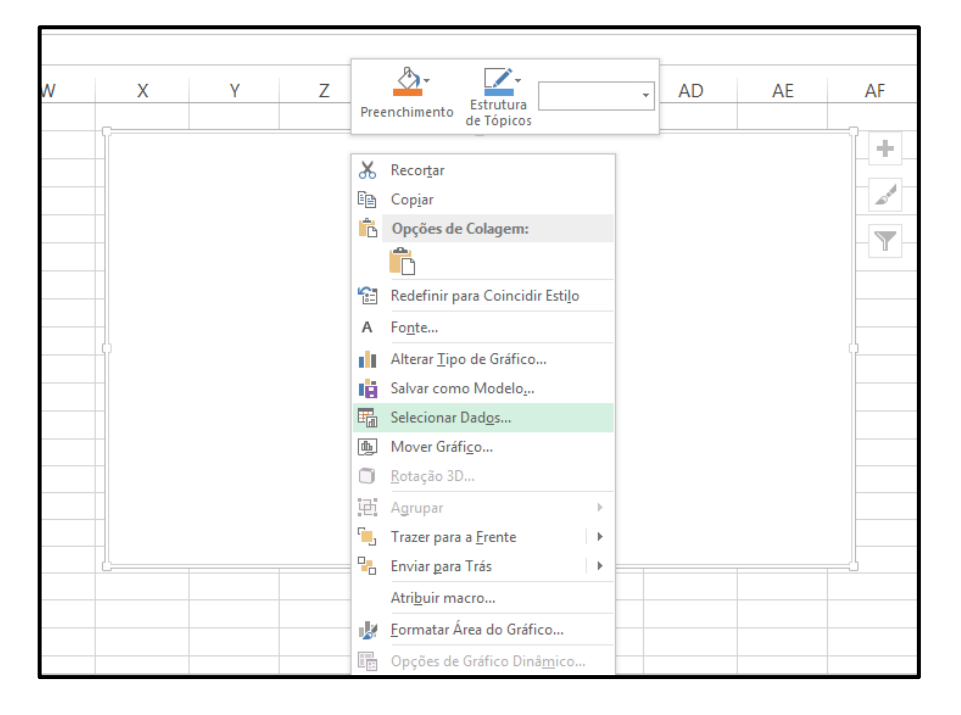

Figura 32 - Selecionar Dados

Fonte: formulação própria (2015)

## APÊNDICE C **–** Selecionar Fonte de Dados

Figura 33 - Selecionar Fonte de Dados

<span id="page-64-0"></span>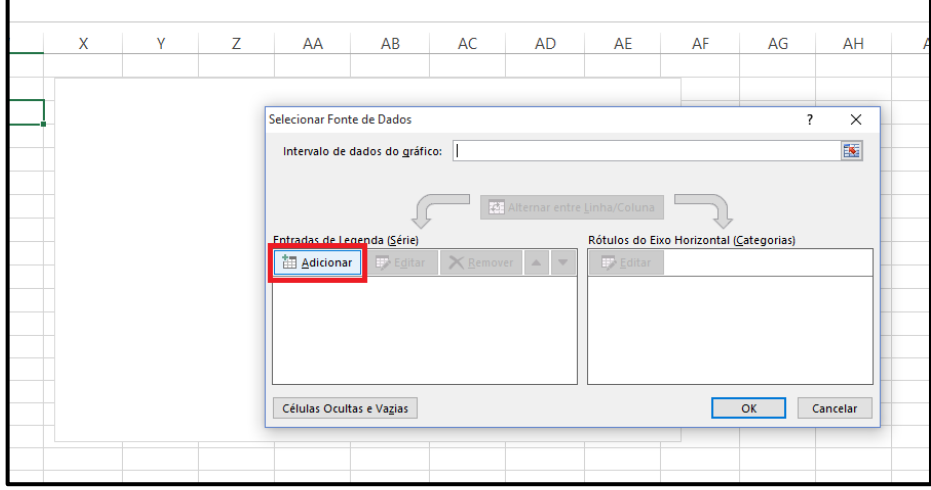

Fonte: formulação própria (2015)

## APÊNDICE D **–** Editar Série

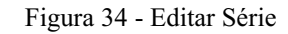

<span id="page-64-1"></span>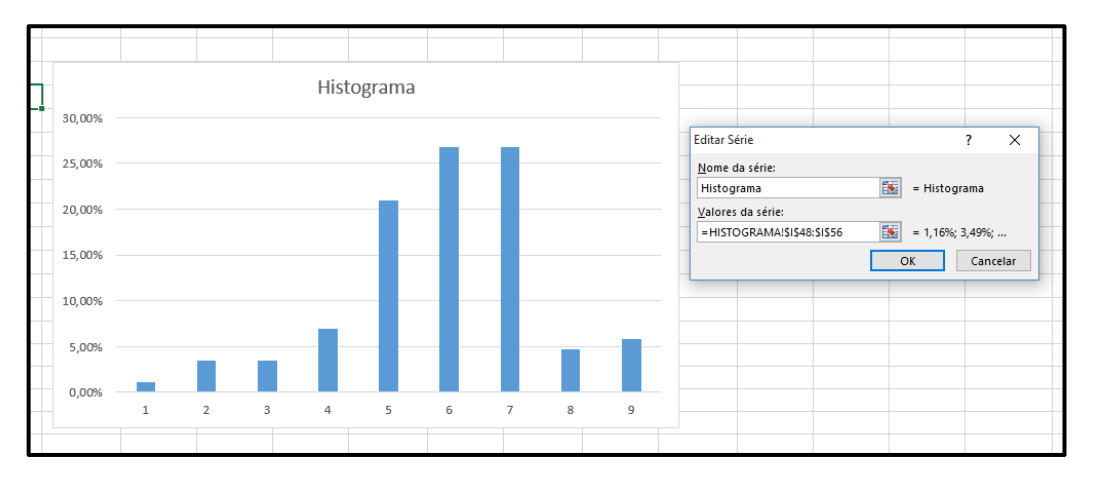

Fonte: formulação própria (2015)

## APÊNDICE E **–** Rótulos do Eixo

<span id="page-65-0"></span>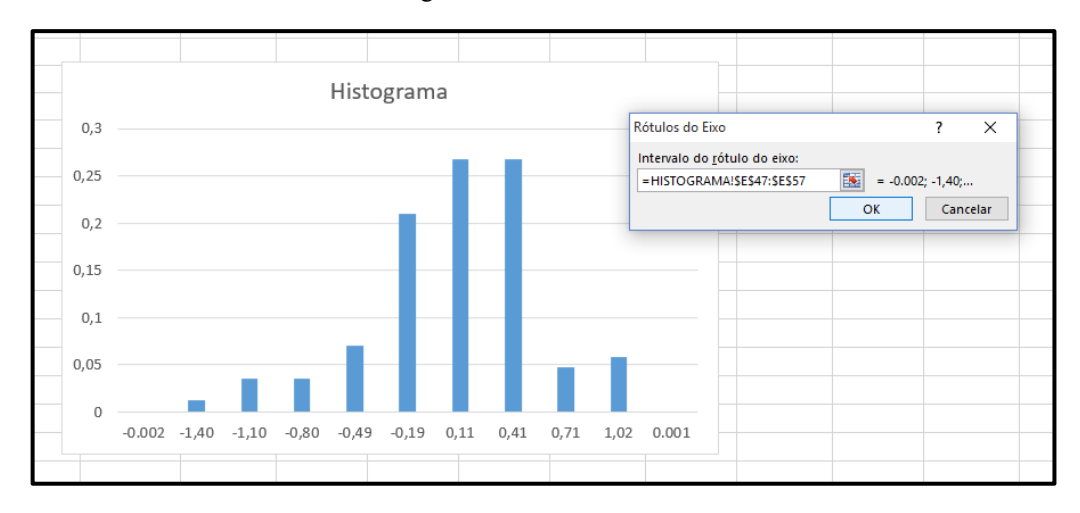

Figura 35 Rótulo do Eixo

Fonte: formulação própria (2015)

## APÊNDICE F **–** Inserir Gráfico

Figura 36 Inserir Gráficos

<span id="page-65-1"></span>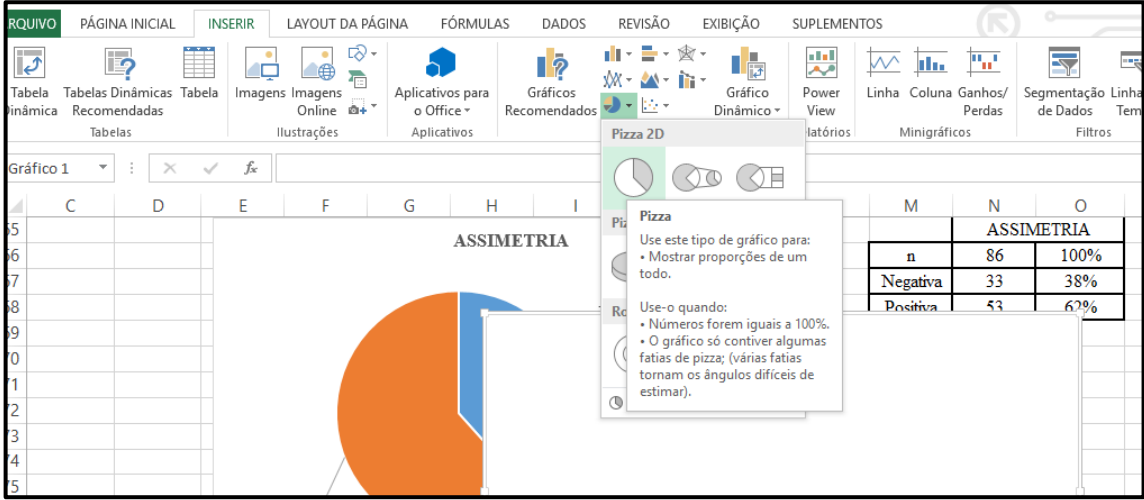

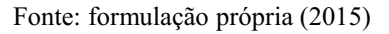

## APÊNDICE G **–** Selecionar Dados

<span id="page-66-0"></span>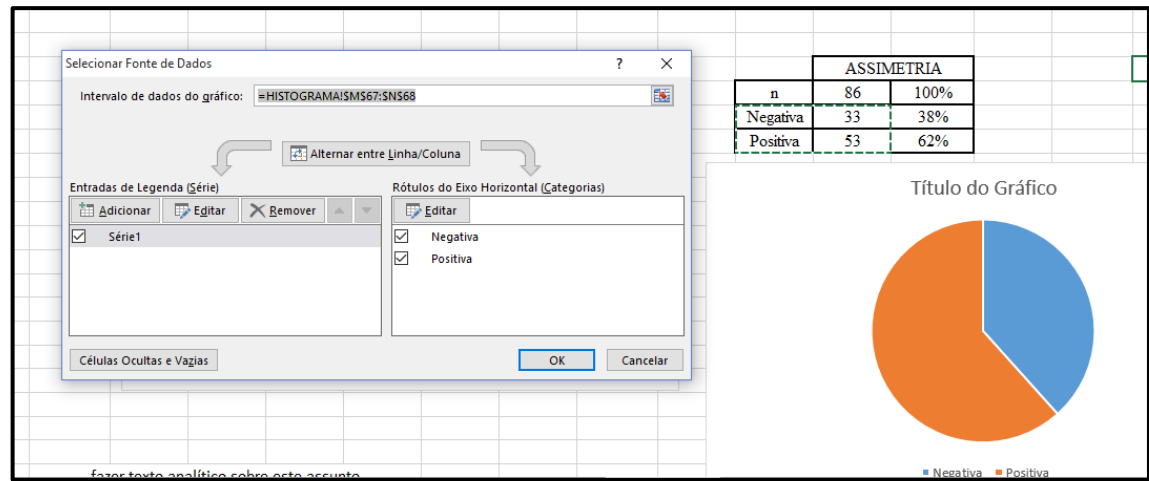

Figura 37 - Selecionar Dados

Fonte: formulação própria (2015)

## APÊNDICE H **–** Editar Série

Figura 38 Editar Série

<span id="page-66-1"></span>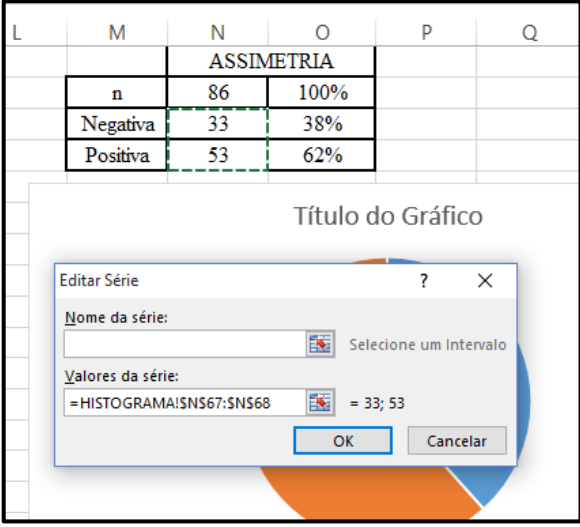

Fonte: formulação própria (2015)

## APÊNDICE I **–** Rótulos do Eixo

<span id="page-67-0"></span>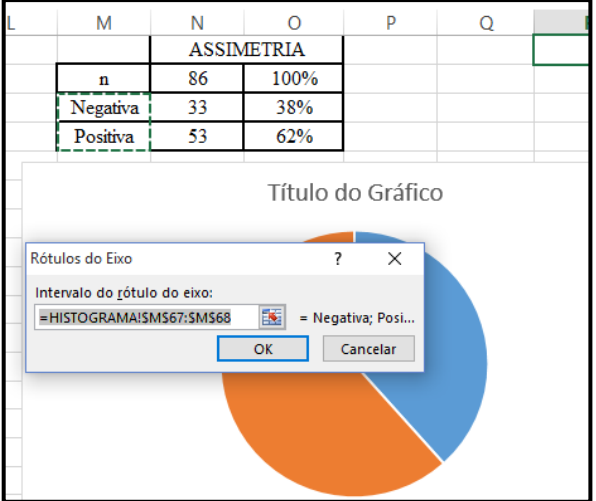

## Figura 39 Rótulos do Eixo

Fonte: formulação própria (2015)